# <span id="page-0-0"></span>Técnicas Avanzadas de Modelado y Simulación

### 3. Causalización de Sistemas de DAEs

#### Ernesto Kofman

Departamento de Control, Escuela de Ingeniería Electrónica, Facultad de Ciencias Exactas, Ingeniería y Agrimensura Universidad Nacional de Rosario. CIFASIS – CONICET

4 0 5

 $\left\{ \left( \left| \mathbf{B} \right| \right) \in \mathbb{R} \right\} \times \left\{ \left| \mathbf{B} \right| \right\}$ 

舌

# Organización de la Presentación

#### Ordenamiento y Causalización de Ecuaciones

- **Modelos Implícitos y Explícitos**
- [Algoritmo de Ordenamiento Horizontal y Vertical](#page-12-0)
- **Eliminación de Ecuaciones Triviales**
- **O** Obtención de las Ecuaciones de Estado

### [Lazos Algebraicos](#page-30-0)

- [Ejemplo Introductorio](#page-31-0)
- [Algoritmo de Rasgado](#page-40-0)
- O Obtención de las Ecuaciones de Estado

### Sistemas de Índice Alto

- **•** [Ejemplo Introductorio](#page-53-0)
- **•** [Algoritmo de Pantelides](#page-58-0)
- $\bullet$  El índice de perturbación de una DAE
- **O** Elección de las Variables de Estado

#### [DAEs y Diagramas de Bloques](#page-82-0)

- [Diagramas de Bloques y Relaciones Causales](#page-83-0)
- [Procedimiento para obtener un DB desde una DAE](#page-86-0)
- [Diagramas de Bloques y Lazos Algebraicos](#page-93-0)
- **[Diagramas de Bloques y Sistemas de](#page-95-0) Índice Alto**

Ordenamiento y Causalización de Ecuaciones [Lazos Algebraicos](#page-30-0)

> Sistemas de Índice Alto [DAEs y Diagramas de Bloques](#page-82-0)

Modelos Implícitos y Explícitos [Algoritmo de Ordenamiento Horizontal y Vertical](#page-12-0) Eliminación de Ecuaciones Triviales Obtención de las Ecuaciones de Estado

# <span id="page-2-0"></span>Organización de la Presentación

#### Ordenamiento y Causalización de Ecuaciones

- $\bullet$  Modelos Implícitos y Explícitos
- [Algoritmo de Ordenamiento Horizontal y Vertical](#page-12-0)
- **Eliminación de Ecuaciones Triviales**
- O Obtención de las Ecuaciones de Estado

### [Lazos Algebraicos](#page-30-0)

- **·** [Ejemplo Introductorio](#page-31-0)
- [Algoritmo de Rasgado](#page-40-0)
- O Obtención de las Ecuaciones de Estado

- **•** [Ejemplo Introductorio](#page-53-0)
- [Algoritmo de Pantelides](#page-58-0)
- $\bullet$  El índice de perturbación de una DAE
- **O Elección de las Variables de Estado**

- [Diagramas de Bloques y Relaciones Causales](#page-83-0)
- [Procedimiento para obtener un DB desde una DAE](#page-86-0)
- [Diagramas de Bloques y Lazos Algebraicos](#page-93-0)
- **O** [Diagramas de Bloques y Sistemas de](#page-95-0) Indice Alto

4個 ト 4回 ト 4回 ト

#### Ordenamiento y Causalización de Ecuaciones

[Lazos Algebraicos](#page-30-0) Sistemas de Índice Alto [DAEs y Diagramas de Bloques](#page-82-0)

#### Modelos Implícitos y Explícitos

[Algoritmo de Ordenamiento Horizontal y Vertical](#page-12-0) Eliminación de Ecuaciones Triviales Obtención de las Ecuaciones de Estado

# <span id="page-3-0"></span>Organización de la Presentación

#### Ordenamiento y Causalización de Ecuaciones  $\bullet$  Modelos Implícitos y Explícitos

- [Algoritmo de Ordenamiento Horizontal y Vertical](#page-12-0)
- **Eliminación de Ecuaciones Triviales**
- O Obtención de las Ecuaciones de Estado

### [Lazos Algebraicos](#page-30-0)

- **·** [Ejemplo Introductorio](#page-31-0)
- [Algoritmo de Rasgado](#page-40-0)
- O Obtención de las Ecuaciones de Estado

- **•** [Ejemplo Introductorio](#page-53-0)
- [Algoritmo de Pantelides](#page-58-0)
- **El índice de perturbación de una DAE**
- **O Elección de las Variables de Estado**

- [Diagramas de Bloques y Relaciones Causales](#page-83-0)
- [Procedimiento para obtener un DB desde una DAE](#page-86-0)
- [Diagramas de Bloques y Lazos Algebraicos](#page-93-0)
- **[Diagramas de Bloques y Sistemas de](#page-95-0) Índice Alto**

4個 ト 4回 ト 4回 ト

Modelos Implícitos y Explícitos [Algoritmo de Ordenamiento Horizontal y Vertical](#page-12-0) Eliminación de Ecuaciones Triviales Obtención de las Ecuaciones de Estado

### Modelos Implícitos

Consideremos el circuito RLC con el sistema de DAEs que definen sus relaciones constitutivas y estructurales, donde  $v(t)$  representa una función del tiempo conocida.

<span id="page-4-0"></span>
$$
u_R(t) - R i_R(t) = 0
$$
 (3.1a)  
\n
$$
\dot{q}(t) - i_C(t) = 0
$$
 (3.1b)  
\n
$$
q(t) - C u_C(t) = 0
$$
 (3.1c)  
\n
$$
\dot{\phi}(t) - u_L(t) = 0
$$
 (3.1d)  
\n
$$
\phi(t) - L i_L(t) = 0
$$
 (3.1e)  
\n
$$
u_S(t) - v(t) = 0
$$
 (3.1f)  
\n
$$
u_L(t) + u_R(t) + u_C(t) - u_S(t) = 0
$$
 (3.1g)  
\n
$$
i_L(t) - i_R(t) = 0
$$
 (3.1i)  
\n
$$
i_C(t) - i_L(t) = 0
$$
 (3.1j)  
\n
$$
i_S(t) - i_R(t) = 0
$$
 (3.1j)

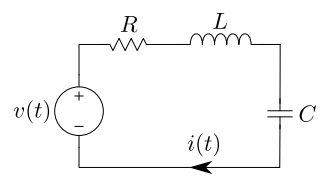

Figura 3.1: Circuito RLC Serie

 $\left\{ \left\vert \Theta\right\vert \right\}$  , and  $\left\vert \Phi\right\vert$  , and  $\left\vert \Phi\right\vert$  , and  $\left\vert \Phi\right\vert$ 

Ξ

Modelos Implícitos y Explícitos [Algoritmo de Ordenamiento Horizontal y Vertical](#page-12-0) Eliminación de Ecuaciones Triviales Obtención de las Ecuaciones de Estado

# Simulación de Modelos Implícitos

- Si quisiéramos simular este sistema con Forward Euler, tendríamos que implementar un algoritmo que despeje las derivadas de los estados.
- Calcular las derivadas implica resolver un sistema de ecuaciones algebraicas con 10 incógnitas.
- $\bullet$  Este algoritmo debería ejecutarse cada vez que recalculamos las derivadas (en Forward Euler esto ocurriría una vez por paso).

Veremos dos funciones simples de Matlab/Octave que brindan una manera de realizar esto.

←ロ ▶ (何 ▶ (三 ) (三 ) 。

Modelos Implícitos y Explícitos [Algoritmo de Ordenamiento Horizontal y Vertical](#page-12-0) Eliminación de Ecuaciones Triviales Obtención de las Ecuaciones de Estado

# Modelo Implícito en Matlab/Octave

f u n c ti o n r e s=c i r c u i t d a e ( x , dx , a , t ) R=1; C=1; L =1; % p a ram e t r o s q=x ( 1 ) ; p h i=x ( 2 ) ; % e s t a d o s d e r q=dx ( 1 ) ; d e r p h i=dx ( 2 ) ; % d e r i v a d a s de e s t a d o s uR=a ( 1 ) ; iR=a ( 2 ) ; iC=a ( 3 ) ; uC=a ( 4 ) ; uL=a ( 5 ) ; i L=a ( 6 ) ; r e s=z e ro s ( 1 0 , 1 ) ; % r e s i d u o ( d e b e ra s e r c e r o ) r e s ( 1 ) = uR − R \* iR ; r e s ( 2 ) = d e r q − iC ; r e s ( 3 ) = q − C \* uC ; r e s ( 4 ) = d e r p h i − uL ; r e s ( 5 ) = p h i − L \* i L ; r e s ( 6 ) = uS − s i n ( t ) ; r e s ( 7 ) = uL + uR + uC − uS ; r e s ( 8 ) = i L − iR ; r e s ( 9 ) = iC − i L ; r e s ( 1 0 ) = i S − iR ; end 

Modelos Implícitos y Explícitos [Algoritmo de Ordenamiento Horizontal y Vertical](#page-12-0) Eliminación de Ecuaciones Triviales Obtención de las Ecuaciones de Estado

# Modelo Implícito en Matlab/Octave

La siguiente función sería vista como un modelo de Ecuaciones de Estado:

function 
$$
dx=circuit\_ode(x, t)
$$
  
\n $F = \mathcal{Q}(z)$  circuit\\_dae(x, z(1:2), z(3:10), t);  
\nz0=zeros(10,1);  
\nz=fsolve(F, z0);  
\ndx=z(1:2);

end

y podemos entonces simular invocando:

```
[t, x] = \text{feuler} (Qcircuit\_ode, [0;0], 0.1, 0.10);plot (t, x)
```
Esto funcionará pero será muy costoso desde el punto de vista computacional.

マタン マチャマチャー

Modelos Implícitos y Explícitos [Algoritmo de Ordenamiento Horizontal y Vertical](#page-12-0) Eliminación de Ecuaciones Triviales Obtención de las Ecuaciones de Estado

### Modelo Explícito

Nuestro objetivo entonces será transformar el sistema de DAEs en algo equivalente al sistema de Ecuaciones de Estado:

$$
\dot{q}(t) = \frac{1}{L} \phi(t)
$$
  
\n
$$
\dot{\phi}(t) = -\frac{1}{C} q(t) - \frac{R}{L} \phi(t) + v(t),
$$
\n(3.2)

<span id="page-8-0"></span>Buscaremos tener expresiones explícitas para las derivadas de los estados en función de los propios estados y de las entradas.

オ桐 トラ ミュート・エ

Ordenamiento y Causalización de Ecuaciones

[Lazos Algebraicos](#page-30-0) Sistemas de Índice Alto [DAEs y Diagramas de Bloques](#page-82-0)

# Modelo Explícito

Una opción con expresiones explícitas es la siguiente, donde:

- $\bullet$  El símbolo  $:=$  indica una asignación (no una igualdad).
- En el lado izquierdo se calcula una variable que no fue calculada previamente.
- En el lado derecho se usan variables previamente calculadas o estados.

Modelos Implícitos y Explícitos [Algoritmo de Ordenamiento Horizontal y Vertical](#page-12-0) Eliminación de Ecuaciones Triviales Obtención de las Ecuaciones de Estado

<span id="page-9-0"></span>
$$
u_C(t) := \frac{q(t)}{C} \tag{3.3a}
$$

$$
i_L(t) := \frac{\phi(t)}{L} \tag{3.3b}
$$

$$
u_S(t) := v(t) \tag{3.3c}
$$

$$
i_R(t) := i_L(t) \tag{3.3d}
$$

$$
i_{\mathcal{C}}(t) := i_{\mathcal{L}}(t) \tag{3.3e}
$$

$$
i_{\mathcal{S}}(t) := i_{\mathcal{R}}(t) \tag{3.3f}
$$

$$
u_R(t) := R i_R(t) \tag{3.3g}
$$

$$
u_L(t) := u_S(t) - u_R(t) - u_C(t)
$$
 (3.3h)  

$$
\dot{q}(t) := i_C(t)
$$
 (3.3i)

$$
\dot{\phi}(t) := u_L(t) \tag{3.3j}
$$

∢ ⊜ ⊾

 $-111$ 

メラメ メラメ

Modelos Implícitos y Explícitos

[Algoritmo de Ordenamiento Horizontal y Vertical](#page-12-0) Eliminación de Ecuaciones Triviales Obtención de las Ecuaciones de Estado

# Modelo Explícito en Matlab/Octave

```
function dx=circuit (x, t)q=x(1); phi=x(2); % estad os
R=1; L=1; C=1; % parametros
v=sin(t); % entrada
uC=a/c:
i \mathsf{L} = p \mathsf{hi}/\mathsf{L}:
uS=v:
iR=iL :
iC=iL:
iS=iR:
uR=R* iR:
uL=uS−uR−uC ;
der q = iC;
der phi=uL;
dx=[der_q; der-phi]; % vector de derivativesend
```
イロト イ押 トイヨ トイヨト

 $\equiv$ 

Modelos Implícitos y Explícitos [Algoritmo de Ordenamiento Horizontal y Vertical](#page-12-0) Eliminación de Ecuaciones Triviales Obtención de las Ecuaciones de Estado

# Modelo Explícito en Matlab/Octave

La función anterior es equivalente a la que se obtiene directamente de usar las Ecuaciones de Estado [\(3.2\)](#page-8-0).

f u n c ti o n dx=c i r c u i t 2 ( x , t ) q=x ( 1 ) ; p h i=x ( 2 ) ; % e s t a d o s R=1; L=1; C=1; % p a ram e t r o s v=s i n ( t ) ; % e n t r a d a d e r q=p h i /L ; d e r p h i=−q/C−R/L \* p h i+v ; dx=[ d e r q ; d e r p h i ] ; % v e c t o r de d e r i v a d a s end

Los modelos explícitos son mucho más eficientes que los implícitos ya que no involucran iteraciones para calcular las derivadas.

**∢何 ▶ ∢ ヨ ▶ ∢ ヨ ▶** 

Modelos Implícitos y Explícitos [Algoritmo de Ordenamiento Horizontal y Vertical](#page-12-0) Eliminación de Ecuaciones Triviales Obtención de las Ecuaciones de Estado

# <span id="page-12-0"></span>Organización de la Presentación

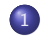

#### Ordenamiento y Causalización de Ecuaciones

- $\bullet$  Modelos Implícitos y Explícitos
- [Algoritmo de Ordenamiento Horizontal y Vertical](#page-12-0)
- **Eliminación de Ecuaciones Triviales**
- O Obtención de las Ecuaciones de Estado

### [Lazos Algebraicos](#page-30-0)

- **·** [Ejemplo Introductorio](#page-31-0)
- [Algoritmo de Rasgado](#page-40-0)
- O Obtención de las Ecuaciones de Estado

- **•** [Ejemplo Introductorio](#page-53-0)
- [Algoritmo de Pantelides](#page-58-0)
- $\bullet$  El índice de perturbación de una DAE
- **O Elección de las Variables de Estado**

- [Diagramas de Bloques y Relaciones Causales](#page-83-0)
- [Procedimiento para obtener un DB desde una DAE](#page-86-0)
- [Diagramas de Bloques y Lazos Algebraicos](#page-93-0)
- **[Diagramas de Bloques y Sistemas de](#page-95-0) Índice Alto**

 $\langle \vert \bar{m} \vert \rangle$   $\langle \vert \bar{m} \rangle$   $\langle \vert \bar{m} \rangle$   $\langle \vert \bar{m} \rangle$ 

Modelos Implícitos y Explícitos [Algoritmo de Ordenamiento Horizontal y Vertical](#page-12-0) Eliminación de Ecuaciones Triviales Obtención de las Ecuaciones de Estado

# Ordenamiento Horizontal y Vertical

El pasaje del sistema de ecuaciones implícitas  $(3.1)$  al sistema de ecuaciones explícitos [\(3.3\)](#page-9-0) implica:

- Ordenar las ecuaciones horizontalmente para decidir que variable se despeja de cada ecuación.
- · Ordenar las ecuaciones verticalmente para decidir en qué orden se realizan las asignaciones.

Veremos un procedimiento que en muchos casos permite resolver este problema de ordenamiento causalizando un sistema de DAEs y convirtiéndolo en una secuencia de asignaciones que equivale a un sistema de Ecuaciones de Estado.

←ロト ←何ト ←ヨト ←ヨトー

Modelos Implícitos y Explícitos [Algoritmo de Ordenamiento Horizontal y Vertical](#page-12-0) Eliminación de Ecuaciones Triviales Obtención de las Ecuaciones de Estado

### Algoritmo de Ordenamiento Horizontal y Vertical

En un caso general, tendremos un sistema de DAEs de la forma:

$$
f_1(x_1, \ldots, x_n, \dot{x}_1, \ldots, \dot{x}_n, a_1, \ldots, a_r, v_1, \ldots, v_m, t) = 0
$$
  
\n
$$
f_2(x_1, \ldots, x_n, \dot{x}_1, \ldots, \dot{x}_n, a_1, \ldots, a_r, v_1, \ldots, v_m, t) = 0
$$
  
\n
$$
\vdots
$$
  
\n
$$
f_{n+r}(x_1, \ldots, x_n, \dot{x}_1, \ldots, \dot{x}_n, a_1, \ldots, a_r, v_1, \ldots, v_m, t) = 0
$$
\n(3.4)

<span id="page-14-0"></span>donde las variables  $x_i$  serán (en principio) los estados, las  $a_i$  son variables algebraicas y las entradas  $v_i$  se asumen conocidas.

 $\mathbf{A} \otimes \mathbf{A} \rightarrow \mathbf{A} \otimes \mathbf{A} \rightarrow \mathbf{A} \otimes \mathbf{A} \rightarrow \mathbf{A} \otimes \mathbf{A} \rightarrow \mathbf{A} \otimes \mathbf{A} \rightarrow \mathbf{A} \otimes \mathbf{A} \rightarrow \mathbf{A} \otimes \mathbf{A} \rightarrow \mathbf{A} \otimes \mathbf{A} \rightarrow \mathbf{A} \otimes \mathbf{A} \rightarrow \mathbf{A} \otimes \mathbf{A} \rightarrow \mathbf{A} \otimes \mathbf{A} \rightarrow \mathbf{A} \otimes \mathbf{A} \rightarrow \mathbf{A} \otimes \mathbf{A} \$ 

Modelos Implícitos y Explícitos [Algoritmo de Ordenamiento Horizontal y Vertical](#page-12-0) Eliminación de Ecuaciones Triviales Obtención de las Ecuaciones de Estado

# Algoritmo de Ordenamiento Horizontal y Vertical

El objetivo del algoritmo será ordenar vertical y horizontalmente las ecuaciones de manera de poder calcular las derivadas de los estados  $\dot{\mathsf{x}}_i$ . Para esto, tomaremos en cuenta lo siguiente:

- **•** Tendremos un sistema de  $n + r$  ecuaciones y  $n + r$  incógnitas.
- $\bullet$  Las incógnitas son las *n* derivadas de los estados y las *r* variables algebraicas desconocidas.
- En general no aparecerán todas las incógnitas en todas las ecuaciones.
- $\bullet$  Asumiremos que de cada función  $f_i$  es posible despejar una incógnita (siempre y cuando esta aparezca en la función).
- No tendremos en cuenta (por el momento) las expresiones de las  $f_i,$ sino sólo de qué variables dependen.

**K ロ ▶ K 伺 ▶ K ヨ ▶ K ヨ ▶** 

# Algoritmo de Ordenamiento Horizontal y Vertical

El algoritmo que utilizaremos se basará en las siguientes reglas:

Regla 1 Si una ecuación  $\left(E_{i}\right)$  contiene una única incógnita  $u_{j}$ :

- $\bullet$   $u_i$  debe despejarse de  $(E_i)$  (ordenamiento horizontal). De lo contrario no podríamos utilizar dicha ecuación para otra cosa.
- $\bullet$  La ecuación  $(E_i)$  debe colocarse al principio (ordenamiento vertical) ya que no depende de otra incógnita.

Regla 2 Si una incógnita  $u_i$  aparece en una única ecuación  $(E_i)$ :

- $\bullet$   $u_i$  debe despejarse de  $(E_i)$  (ordenamiento horizontal) porque no hay otra ecuación para calcular *u<sub>j</sub>.*
- La ecuación  $(E_i)$  debe colocarse al final (ordenamiento vertical), ya que la incógnita  $u_i$  no será necesaria en ninguna otra ecuación.

Tras aplicar cada regla, la incógnita despejada dejará de ser incógnita y la ecuación utilizada se removerá.

←ロト ←何ト ←ヨト ←ヨト

Modelos Implícitos y Explícitos [Algoritmo de Ordenamiento Horizontal y Vertical](#page-12-0) Eliminación de Ecuaciones Triviales Obtención de las Ecuaciones de Estado

# Algoritmo de Ordenamiento: Ejemplo

$$
u_R(t) - R \ i_R(t) = 0 \qquad u_C(t) := \frac{q(t)}{C}
$$

$$
\dot{q}(t) - i_C(t) = 0
$$

$$
\overline{q(t) - C} \ u_C(t) = 0
$$

$$
\dot{\phi}(t) - u_L(t) = 0
$$

$$
\phi(t) - L \ i_L(t) = 0
$$

$$
u_S(t) - v(t) = 0
$$

$$
u_L(t) + u_R(t) + u_C(t) - u_S(t) = 0
$$

$$
i_L(t) - i_R(t) = 0
$$

$$
i_C(t) - i_L(t) = 0
$$

$$
i_S(t) - i_R(t) = 0
$$

メロメメ 倒す メミメメ ミメー

 $\equiv$ 

Modelos Implícitos y Explícitos [Algoritmo de Ordenamiento Horizontal y Vertical](#page-12-0) Eliminación de Ecuaciones Triviales Obtención de las Ecuaciones de Estado

# Algoritmo de Ordenamiento: Ejemplo

$$
u_R(t) - R \, i_R(t) = 0 \qquad u_C(t) := \frac{q(t)}{C}
$$

$$
\dot{q}(t) - i_C(t) = 0
$$

$$
q(t) - C \, u_C(t) = 0
$$

$$
\dot{\phi}(t) - u_L(t) = 0
$$

$$
\phi(t) - L \, i_L(t) = 0
$$

$$
u_S(t) - v(t) = 0
$$

$$
u_L(t) + u_R(t) + u_C(t) - u_S(t) = 0
$$

$$
i_L(t) - i_R(t) = 0
$$

$$
i_C(t) - i_L(t) = 0
$$

$$
i_S(t) - i_R(t) = 0 \qquad \dot{\phi}(t) := u_L(t)
$$

K ロ ⊁ K 御 ⊁ K 君 ⊁ K 君 ⊁ …

 $\equiv$ 

Modelos Implícitos y Explícitos [Algoritmo de Ordenamiento Horizontal y Vertical](#page-12-0) Eliminación de Ecuaciones Triviales Obtención de las Ecuaciones de Estado

# Algoritmo de Ordenamiento: Ejemplo

$$
u_R(t) - R \ i_R(t) = 0 \qquad u_C(t) := \frac{q(t)}{C}
$$
  
\n
$$
\dot{q}(t) - i_C(t) = 0 \qquad i_L(t) := \frac{\phi(t)}{L}
$$
  
\n
$$
\dot{\phi}(t) - u_L(t) = 0
$$
  
\n
$$
\frac{\phi(t) - L \ i_L(t) = 0}{u_S(t) - v(t) = 0}
$$
  
\n
$$
u_L(t) + u_R(t) + u_C(t) - u_S(t) = 0
$$
  
\n
$$
i_L(t) - i_R(t) = 0
$$
  
\n
$$
i_C(t) - i_L(t) = 0
$$
  
\n
$$
i_S(t) - i_R(t) = 0 \qquad \dot{\phi}(t) := u_L(t)
$$

メロメメ 倒す メミメメ ミメー

 $\equiv$ 

Modelos Implícitos y Explícitos [Algoritmo de Ordenamiento Horizontal y Vertical](#page-12-0) Eliminación de Ecuaciones Triviales Obtención de las Ecuaciones de Estado

# Algoritmo de Ordenamiento: Ejemplo

$$
u_R(t) - R \ i_R(t) = 0 \qquad u_C(t) := \frac{q(t)}{C}
$$
  
\n
$$
\dot{q}(t) - i_C(t) = 0 \qquad i_L(t) := \frac{\phi(t)}{L}
$$
  
\n
$$
\dot{\phi}(t) - u_L(t) = 0 \qquad u_S(t) := v(t)
$$
  
\n
$$
\phi(t) - L \ i_L(t) = 0
$$
  
\n
$$
u_S(t) - v(t) = 0
$$
  
\n
$$
u_L(t) + u_R(t) + u_C(t) - u_S(t) = 0
$$
  
\n
$$
i_L(t) - i_R(t) = 0
$$
  
\n
$$
i_C(t) - i_L(t) = 0
$$
  
\n
$$
i_S(t) - i_R(t) = 0 \qquad \dot{\phi}(t) := u_L(t)
$$

K ロ ⊁ K 御 ⊁ K 君 ⊁ K 君 ⊁ …

 $\equiv$ 

Modelos Implícitos y Explícitos [Algoritmo de Ordenamiento Horizontal y Vertical](#page-12-0) Eliminación de Ecuaciones Triviales Obtención de las Ecuaciones de Estado

# Algoritmo de Ordenamiento: Ejemplo

$$
u_R(t) - R \ i_R(t) = 0 \qquad u_C(t) := \frac{q(t)}{C}
$$

$$
\frac{\dot{q}(t) - i_C(t) = 0}{q(t) - C \ u_C(t) = 0} \qquad i_L(t) := \frac{\phi(t)}{L}
$$

$$
\dot{\phi}(t) - u_L(t) = 0
$$

$$
\phi(t) - L \ i_L(t) = 0
$$

$$
u_S(t) - v(t) = 0
$$

$$
u_L(t) + u_R(t) + u_C(t) - u_S(t) = 0
$$

$$
i_L(t) - i_R(t) = 0
$$

$$
i_C(t) - i_L(t) = 0 \qquad \dot{q}(t) := i_C(t)
$$

$$
i_S(t) - i_R(t) = 0 \qquad \dot{\phi}(t) := u_L(t)
$$

K ロ ⊁ K 御 ⊁ K 君 ⊁ K 君 ⊁ …

 $\equiv$ 

Modelos Implícitos y Explícitos [Algoritmo de Ordenamiento Horizontal y Vertical](#page-12-0) Eliminación de Ecuaciones Triviales Obtención de las Ecuaciones de Estado

# Algoritmo de Ordenamiento: Ejemplo

$$
u_R(t) - R \ i_R(t) = 0 \qquad u_C(t) := \frac{q(t)}{C}
$$
  
\n
$$
\dot{q}(t) - i_C(t) = 0 \qquad i_L(t) := \frac{\phi(t)}{L}
$$
  
\n
$$
\dot{\phi}(t) - u_L(t) = 0 \qquad u_S(t) := v(t)
$$
  
\n
$$
\phi(t) - L \ i_L(t) = 0 \qquad i_R(t) := i_L(t)
$$
  
\n
$$
u_S(t) - v(t) = 0 \qquad i_S(t) := i_R(t)
$$
  
\n
$$
u_L(t) + u_R(t) + u_C(t) - u_S(t) = 0 \qquad i_S(t) := R \ i_R(t)
$$
  
\n
$$
\dot{u}_C(t) - i_L(t) = 0 \qquad u_R(t) := R \ i_R(t)
$$
  
\n
$$
\dot{u}_C(t) - i_L(t) = 0 \qquad u_L(t) := u_S(t) - u_C(t)
$$
  
\n
$$
\dot{u}_S(t) - i_R(t) = 0 \qquad \dot{q}(t) := i_C(t)
$$
  
\n
$$
\dot{\phi}(t) := u_L(t)
$$

メロメメ 倒す メミメメ ミメー

 $\equiv$ 

Modelos Implícitos y Explícitos [Algoritmo de Ordenamiento Horizontal y Vertical](#page-12-0) Eliminación de Ecuaciones Triviales Obtención de las Ecuaciones de Estado

# Algoritmo de Ordenamiento

- Las ecuaciones ordenadas de la Ec.[\(3.3\)](#page-9-0) pueden utilizarse para simular usando un código explícito.
- También pueden usarse para obtener las Ecuaciones de Estado y de ahí, ya que este caso es lineal, la Función Transferencia.
- · Dado que en cada paso del algoritmo ordenamos una ecuación, en un caso genérico como el de la Ec.[\(3.4\)](#page-14-0) el procedimiento finalizaría tras  $n + r$  pasos.
- Tanto para simplificar el ordenamiento como para generar un código más corto y eficiente para evaluar las derivadas del estado, se suelen eliminar las ecuaciones triviales del modelo,

←ロト ←何ト ←ヨト ←ヨトー

Modelos Implícitos y Explícitos [Algoritmo de Ordenamiento Horizontal y Vertical](#page-12-0) Eliminación de Ecuaciones Triviales Obtención de las Ecuaciones de Estado

# <span id="page-24-0"></span>Organización de la Presentación

#### Ordenamiento y Causalización de Ecuaciones

- $\bullet$  Modelos Implícitos y Explícitos
- [Algoritmo de Ordenamiento Horizontal y Vertical](#page-12-0)

#### **Eliminación de Ecuaciones Triviales**

O Obtención de las Ecuaciones de Estado

#### [Lazos Algebraicos](#page-30-0)

- **·** [Ejemplo Introductorio](#page-31-0)
- [Algoritmo de Rasgado](#page-40-0)
- O Obtención de las Ecuaciones de Estado

- **•** [Ejemplo Introductorio](#page-53-0)
- [Algoritmo de Pantelides](#page-58-0)
- $\bullet$  El índice de perturbación de una DAE
- **O Elección de las Variables de Estado**

- [Diagramas de Bloques y Relaciones Causales](#page-83-0)
- [Procedimiento para obtener un DB desde una DAE](#page-86-0)
- [Diagramas de Bloques y Lazos Algebraicos](#page-93-0)
- **O** [Diagramas de Bloques y Sistemas de](#page-95-0) Indice Alto

4個 ト 4回 ト 4回 ト

Modelos Implícitos y Explícitos [Algoritmo de Ordenamiento Horizontal y Vertical](#page-12-0) Eliminación de Ecuaciones Triviales Obtención de las Ecuaciones de Estado

# Eliminación de Ecuaciones Triviales

- Las ecuaciones triviales son las que tienen la forma  $a_i a_j = 0$  (o sea,  $a_i = a_i$ ).
- $\bullet$  En tal caso se dice que las variables algebraicas  $a_i$  y  $a_i$  son alias y se puede eliminar una de ellas junto con la ecuación.

 $En$  la  $Ec(3.1)$  $Ec(3.1)$  podríamos eliminar las últimas tres ecuaciones reemplazando todas las corrientes por  $i_L$ :

$$
u_R(t) - R i_L(t) = 0
$$
  
\n
$$
\dot{q}(t) - i_L(t) = 0
$$
  
\n
$$
q(t) - C u_C(t) = 0
$$
  
\n
$$
\dot{\phi}(t) - u_L(t) = 0
$$
  
\n
$$
\phi(t) - L i_L(t) = 0
$$
  
\n
$$
u_S(t) - v(t) = 0
$$
  
\n
$$
u_L(t) + u_R(t) + u_C(t) - u_S(t) = 0
$$

イロト イ押 トイヨ トイヨト

舌

Modelos Implícitos y Explícitos [Algoritmo de Ordenamiento Horizontal y Vertical](#page-12-0) Eliminación de Ecuaciones Triviales Obtención de las Ecuaciones de Estado

### Fliminación de Ecuaciones Triviales

Podemos también eliminar  $i_L(t)$  y  $u_L(t)$  ya que ambas son iguales a dos derivadas de los estados. En tal caso, el sistema se reduce a

- <span id="page-26-0"></span> $u_R(t) - R \dot{q}(t) = 0$  (3.6a)
- $q(t) C u_C(t) = 0$  (3.6b)
	- $\phi(t) L \dot{q}(t) = 0$  (3.6c)
		- $u_S(t) v(t) = 0$  (3.6d)

 $\left\{ \left\vert \Theta\right\vert \times\left\vert \left\langle \Phi\right\vert \right\vert \times\left\vert \left\langle \Phi\right\vert \right\vert \right\}$ 

舌

 $\Omega$ 

 $\dot{\phi}(t) + u_R(t) + u_C(t) - u_S(t) = 0$  (3.6e)

que sólo contiene tres variables algebraicas.

Ordenamiento y Causalización de Ecuaciones [Lazos Algebraicos](#page-30-0) Sistemas de Índice Alto

[DAEs y Diagramas de Bloques](#page-82-0)

Modelos Implícitos y Explícitos [Algoritmo de Ordenamiento Horizontal y Vertical](#page-12-0) Eliminación de Ecuaciones Triviales Obtención de las Ecuaciones de Estado

# <span id="page-27-0"></span>Organización de la Presentación

#### Ordenamiento y Causalización de Ecuaciones

- $\bullet$  Modelos Implícitos y Explícitos
- [Algoritmo de Ordenamiento Horizontal y Vertical](#page-12-0)
- **Eliminación de Ecuaciones Triviales**
- **O** Obtención de las Ecuaciones de Estado

#### [Lazos Algebraicos](#page-30-0)

- [Ejemplo Introductorio](#page-31-0)
- [Algoritmo de Rasgado](#page-40-0)
- O Obtención de las Ecuaciones de Estado

- **•** [Ejemplo Introductorio](#page-53-0)
- [Algoritmo de Pantelides](#page-58-0)
- $\bullet$  El índice de perturbación de una DAE
- **O Elección de las Variables de Estado**

- [Diagramas de Bloques y Relaciones Causales](#page-83-0)
- [Procedimiento para obtener un DB desde una DAE](#page-86-0)
- [Diagramas de Bloques y Lazos Algebraicos](#page-93-0)
- **[Diagramas de Bloques y Sistemas de](#page-95-0) Índice Alto**

4個 ト 4回 ト 4回 ト

Modelos Implícitos y Explícitos [Algoritmo de Ordenamiento Horizontal y Vertical](#page-12-0) Eliminación de Ecuaciones Triviales Obtención de las Ecuaciones de Estado

# Obtención de las Ecuaciones de Estado

Una vez ordenado horizontal y verticalmente un sistema de DAEs, la obtención de las EE es directa ya que se pueden reemplazar las variables algebraicas tomando en orden las ecuaciones. Consideremos el sistema ordenado que se obtiene del sistema reducido (sin ecuaciones triviales) de la Ec.[\(3.6\)](#page-26-0):

$$
u_C(t) := \frac{q(t)}{C} \tag{3.7a}
$$

$$
\dot{q}(t) := \frac{\phi(t)}{L} \tag{3.7b}
$$

$$
u_S(t) := v(t) \tag{3.7c}
$$

$$
u_R(t) := R \dot{q}(t) \tag{3.7d}
$$

$$
\dot{\phi}(t) := u_S(t) - u_R(t) - u_C(t)
$$
 (3.7e)

(3.7f)

 $\Omega$ 

. . . . <del>.</del> . . . . . .

Modelos Implícitos y Explícitos [Algoritmo de Ordenamiento Horizontal y Vertical](#page-12-0) Eliminación de Ecuaciones Triviales Obtención de las Ecuaciones de Estado

### Obtención de las Ecuaciones de Estado

A partir del sistema ordenado podemos proceder como sigue:

$$
u_C(t) := \frac{q(t)}{C}
$$
  
\n
$$
\dot{q}(t) := \frac{\phi(t)}{L}
$$
  
\n
$$
u_S(t) := v(t)
$$
  
\n
$$
u_R(t) := R \dot{q}(t) = R \frac{\phi(t)}{L}
$$
  
\n
$$
\dot{\phi}(t) := u_S(t) - u_R(t) - u_C(t) = v(t) - R \frac{\phi(t)}{L} - \frac{q(t)}{C}
$$

de manera que las EE son:

$$
\dot{q}(t) = \frac{\phi(t)}{L}
$$

$$
\dot{\phi}(t) = v(t) - R \frac{\phi(t)}{L} - \frac{q(t)}{C}
$$

イロト イ押 トイヨ トイヨト

 $QQ$ 

G.

[Ejemplo Introductorio](#page-31-0) [Algoritmo de Rasgado](#page-40-0) Obtención de las Ecuaciones de Estado

# <span id="page-30-0"></span>Organización de la Presentación

#### Ordenamiento y Causalización de Ecuaciones

- $\bullet$  Modelos Implícitos y Explícitos
- [Algoritmo de Ordenamiento Horizontal y Vertical](#page-12-0)
- **Eliminación de Ecuaciones Triviales**
- O Obtención de las Ecuaciones de Estado

#### [Lazos Algebraicos](#page-30-0)

- **•** [Ejemplo Introductorio](#page-31-0)
- [Algoritmo de Rasgado](#page-40-0)
- O Obtención de las Ecuaciones de Estado

- **•** [Ejemplo Introductorio](#page-53-0)
- [Algoritmo de Pantelides](#page-58-0)
- **El índice de perturbación de una DAE**
- **O Elección de las Variables de Estado**

- [Diagramas de Bloques y Relaciones Causales](#page-83-0)
- [Procedimiento para obtener un DB desde una DAE](#page-86-0)
- [Diagramas de Bloques y Lazos Algebraicos](#page-93-0)
- **[Diagramas de Bloques y Sistemas de](#page-95-0) Índice Alto**

←ロト ←何ト ←ヨト ←ヨト

[Ejemplo Introductorio](#page-31-0) [Algoritmo de Rasgado](#page-40-0) Obtención de las Ecuaciones de Estado

# <span id="page-31-0"></span>Organización de la Presentación

#### Ordenamiento y Causalización de Ecuaciones

- $\bullet$  Modelos Implícitos y Explícitos
- [Algoritmo de Ordenamiento Horizontal y Vertical](#page-12-0)
- **Eliminación de Ecuaciones Triviales**
- O Obtención de las Ecuaciones de Estado

#### [Lazos Algebraicos](#page-30-0)

#### [Ejemplo Introductorio](#page-31-0)

- [Algoritmo de Rasgado](#page-40-0)
- O Obtención de las Ecuaciones de Estado

- **•** [Ejemplo Introductorio](#page-53-0)
- [Algoritmo de Pantelides](#page-58-0)
- **El índice de perturbación de una DAE**
- **O Elección de las Variables de Estado**

- [Diagramas de Bloques y Relaciones Causales](#page-83-0)
- [Procedimiento para obtener un DB desde una DAE](#page-86-0)
- [Diagramas de Bloques y Lazos Algebraicos](#page-93-0)
- **[Diagramas de Bloques y Sistemas de](#page-95-0) Índice Alto**

←ロト ←何ト ←ヨト ←ヨト

[Ejemplo Introductorio](#page-31-0) [Algoritmo de Rasgado](#page-40-0) Obtención de las Ecuaciones de Estado

# Ejemplo Introductorio

La Figura [3.2](#page-32-0) muestra un circuito RL con sus relaciones constitutivas y estructurales.

$$
u_{R_1}(t) - R_1 \, i_{R_1}(t) = 0 \qquad (3.8a)
$$
  
\n
$$
u_{R_2}(t) - R_2 \, i_{R_2}(t) = 0 \qquad (3.8b)
$$
  
\n
$$
\dot{\phi}(t) - u_L(t) = 0 \qquad (3.8c)
$$
  
\n
$$
\phi(t) - L \, i_L(t) = 0 \qquad (3.8d)
$$
  
\n
$$
i_L(t) + i_{R_1}(t) + i_{R_2}(t) = 0 \qquad (3.8e)
$$
  
\n
$$
u_{R_1}(t) - u_{R_2}(t) = 0 \qquad (3.8f)
$$
  
\n
$$
u_L(t) - u_{R_2}(t) = 0 \qquad (3.8g)
$$

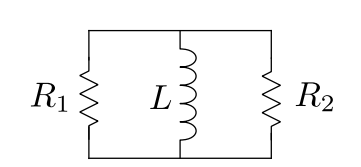

<span id="page-32-0"></span>Figura 3.2: Circuito RL Paralelo

**← 同 →** 4 重

 $\leftarrow$   $\Box$ 

 $\leftarrow \equiv +$ 

 $QQ$ 

Veremos que ocurre al aplicar el algoritmo de ordenamiento en este sistema de DAEs.

[Ejemplo Introductorio](#page-31-0) [Algoritmo de Rasgado](#page-40-0) Obtención de las Ecuaciones de Estado

Ejemplo Introductorio - Algoritmo de Causalización

$$
u_{L}(t) - R_{1} \, i_{R_{1}}(t) = 0
$$

$$
u_{L}(t) - R_{2} \, i_{R_{2}}(t) = 0
$$

$$
\phi(t) - u_{L}(t) = 0
$$

$$
\phi(t) - L \, i_{L}(t) = 0
$$

$$
i_{L}(t) + i_{R_{1}}(t) + i_{R_{2}}(t) = 0
$$

$$
\dot{\phi}(t):=u_L(t)
$$

 $QQ$ 

G.

イロト イ押 トイヨ トイヨト

[Ejemplo Introductorio](#page-31-0) [Algoritmo de Rasgado](#page-40-0) Obtención de las Ecuaciones de Estado

Ejemplo Introductorio - Algoritmo de Causalización

 $u_L(t) - R_1 i_{R_1}(t) = 0$  $u_L(t) - R_2 i_{R_2}(t) = 0$  $\phi(t) - u_L(t) = 0$  $\phi(t)-L i_L(t)=0$  $i_L(t) + i_{R_1}(t) + i_{R_2}(t) = 0$ 

 $i_L(t) := \frac{\phi(t)}{L}$ 

 $\dot{\phi}(t) := u_L(t)$ 

4個 トメモドメモドー

舌

 $\Omega$ 

 $-17.5$ 

 $u_L(t) - R_1 i_{R_1}(t) = 0$  $u_L(t) - R_2 i_{R_2}(t) = 0$  $\dot{\phi}(t) - u_{\ell}(t) = 0$  $\phi(t) - L i_I(t) = 0$ 

 $i_L(t) + i_{R_1}(t) + i_{R_2}(t) = 0$ 

[Ejemplo Introductorio](#page-31-0) [Algoritmo de Rasgado](#page-40-0) Obtención de las Ecuaciones de Estado

Ejemplo Introductorio - Algoritmo de Causalización

$$
i_L(t) := \frac{\phi(t)}{L}
$$

 $\dot{\phi}(t) := u_l(t)$ 

 $\left\{ \left\vert \left\langle \left\langle \mathbf{q} \right\rangle \right\rangle \right\vert \times \left\langle \mathbf{q} \right\rangle \right\vert \times \left\langle \mathbf{q} \right\rangle \right\}$ 

 $\Omega$ 

Tras dos pasos, no podemos aplicar ninguna de las reglas:

- $\bullet$  todas las ecuaciones contienen al menos dos incógnitas,
- $\bullet$  todas las incógnitas aparecen en al menos dos ecuaciones.
[Ejemplo Introductorio](#page-31-0) [Algoritmo de Rasgado](#page-40-0) Obtención de las Ecuaciones de Estado

## Ejemplo Introductorio - Lazo Algebraico

 $u_L(t) - R_1 i_{R_1}(t) = 0$  $u_L(t) - R_2 i_{R_2}(t) = 0$  $\dot{\phi}(t) - u_L(t) = 0$  $\phi(t) - L i_L(t) = 0$  $i_L(t) + i_{R_1}(t) + i_{R_2}(t) = 0$ 

 $i_L(t) := \frac{\phi(t)}{L}$  $u_L(t) - R_1 i_{R_1}(t) = 0$  $u_L(t) - R_2 i_{R_2}(t) = 0$  $i_L(t) + i_{R_1}(t) + i_{R_2}(t) = 0$  $\dot{\phi}(t) := u_L(t)$ 

イ何 ト イヨ ト イヨ トー

 $\Omega$ 

Nos quedó un sistema de tres ecuaciones con tres incógnitas  $\left(i_{R_{1}},\text{ }i_{R_{2}}\right)$  $y$   $u_l$ ) que deben resolverse simultáneamente.

Estas ecuaciones constituyen un lazo algebraico.

# Simulación de un Modelo con Lazos Algebraicos

- · Podríamos resolver el problema implementando algo similar al código de [Matlab/Octave](#page-0-1) para el modelo implícito del circuito RLC.
- $\bullet$  Si hacemos esto directamente sobre la Ec.[\(3.8\)](#page-32-0) tendríamos un sistema de  $\frac{7}{1}$  ecuaciones y  $\frac{7}{1}$  incógnitas.
- **Eliminando las ecuaciones triviales el sistema se reduciría a 5** ecuaciones e incógnitas.
- Utilizando lo que nos quedó tras el proceso de causalización incompleto, tendremos un problema con  $3$  ecuaciones e incógnitas.

[Ejemplo Introductorio](#page-31-0) [Algoritmo de Rasgado](#page-40-0) Obtención de las Ecuaciones de Estado

Código de Octave de un Modelo con Lazo Algebraico

```
function res= r l circuit loop (uL, iR1, iR2, iL)
  R1=1; R2=2; L=1; % parametros
```

```
% la siguiente funcion debe ser \thetares = zeros(3,1);res(1)=uL-R1*IR1;res(2)=uL-R2*iR2;res (3) = iL + iR1 + iR2;
end
```
メ御き メミメ メミドー

Código de Octave de un Modelo con Lazo Algebraico

```
function dx= r l c i r c u i t (x, t)R1=1; R2=2; L=1; % parametros
  phi=x; % estado
  i L=p h i /L;
  F = \mathbb{Q}(z) r l c i r c u i t _ l o o p (z(1), z(2), z(3), i L);
  z0 =zeros (3, 1);
  z = f s o l v e (F, z0);
  uL=z(1); iR1=z(2); iR2=z(3);
  der phi=uL; dx=der phi;
end
```
Esto es más eficiente que usar un sistema de 7 ecuaciones como el que resulta al colocar directamente la DAE, pero podemos reducirlo aún más.

←ロト ←何ト ←ヨト ←ヨト

[Ejemplo Introductorio](#page-31-0) [Algoritmo de Rasgado](#page-40-0) Obtención de las Ecuaciones de Estado

# <span id="page-40-0"></span>Organización de la Presentación

- Ordenamiento y Causalización de Ecuaciones
	- $\bullet$  Modelos Implícitos y Explícitos
	- [Algoritmo de Ordenamiento Horizontal y Vertical](#page-12-0)
	- **Eliminación de Ecuaciones Triviales**
	- O Obtención de las Ecuaciones de Estado

### [Lazos Algebraicos](#page-30-0)

**•** [Ejemplo Introductorio](#page-31-0)

### [Algoritmo de Rasgado](#page-40-0)

O Obtención de las Ecuaciones de Estado

- **•** [Ejemplo Introductorio](#page-53-0)
- [Algoritmo de Pantelides](#page-58-0)
- **El índice de perturbación de una DAE**
- **O Elección de las Variables de Estado**

- [Diagramas de Bloques y Relaciones Causales](#page-83-0)
- [Procedimiento para obtener un DB desde una DAE](#page-86-0)
- [Diagramas de Bloques y Lazos Algebraicos](#page-93-0)
- **[Diagramas de Bloques y Sistemas de](#page-95-0) Índice Alto**

←ロト ←何ト ←ヨト ←ヨト

[Ejemplo Introductorio](#page-31-0) [Algoritmo de Rasgado](#page-40-0) Obtención de las Ecuaciones de Estado

# Algoritmo de Rasgado

Cuando en el procedimiento de ordenamiento nos encontramos con un lazo algebraico, podemos proceder como sigue:

- Suponemos que conocemos una incógnita del lazo (la llamaremos variable de rasgado).
- Guardamos una ecuación donde aparezca dicha incógnita (ecuación de rasgado).
- Continuamos el proceso de ordenamiento hasta que queden calculadas las demás incógnitas de la ecuación de rasgado.

Si esto funciona, tendremos un sistema con una única incógnita (la variable de rasgado).

←ロ ▶ (何 ▶ (三 ) (三 ) 。

[Ejemplo Introductorio](#page-31-0) [Algoritmo de Rasgado](#page-40-0) Obtención de las Ecuaciones de Estado

## Algoritmo de Rasgado – Ejemplo

Suponemos conocida  $u_l(t)$  y reservamos la ecuación  $u_L(t) - R_1 i_{R_1}(t) = 0.$ 

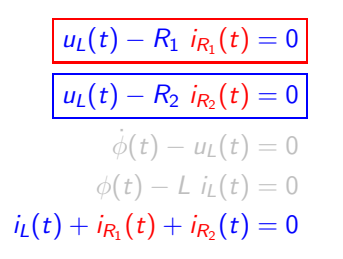

$$
i_L(t) := \frac{\phi(t)}{L}
$$

$$
i_{R_2}(t) := \frac{u_L(t)}{R_2}
$$

 $\dot{\phi}(t) := u_L(t)$ 

 $-17.5$ 

 $\left\{ \left\vert \Theta\right\vert \times\left\vert \left\langle \Phi\right\vert \right\vert \times\left\vert \left\langle \Phi\right\vert \right\vert \right\}$ 

舌

[Ejemplo Introductorio](#page-31-0) [Algoritmo de Rasgado](#page-40-0) Obtención de las Ecuaciones de Estado

Algoritmo de Rasgado – Ejemplo

Suponemos conocida  $u_l(t)$  y reservamos la ecuación  $u_L(t) - R_1 i_{R_1}(t) = 0.$ 

 $u_L(t) - R_1 i_{R_1}(t) = 0$  $u_L(t) - R_2 i_{R_2}(t) = 0$  $\dot{\phi}(t) - u_L(t) = 0$  $\phi(t) - L i_L(t) = 0$  $i_L(t) + i_{R_1}(t) + i_{R_2}(t) = 0$ 

$$
i_L(t) := \frac{\phi(t)}{L}
$$
  
\n
$$
i_{R_2}(t) := \frac{u_L(t)}{R_2}
$$
  
\n
$$
i_{R_1}(t) := -i_{R_2}(t) - i_L(t)
$$

 $\left\{ \left\vert \Theta\right\vert \times\left\vert \left\langle \Phi\right\vert \right\vert \times\left\vert \left\langle \Phi\right\vert \right\vert \right\}$ 

舌

 $QQ$ 

 $\dot{\phi}(t) := u_L(t)$ 

[Ejemplo Introductorio](#page-31-0) [Algoritmo de Rasgado](#page-40-0) Obtención de las Ecuaciones de Estado

## Algoritmo de Rasgado – Ejemplo

Tras este paso, la ecuación de rasgado  $u_L(t) - R_1$   $i_{R_1}(t) = 0$  no tiene más incógnitas.

$$
\begin{array}{ll}\n\frac{u_L(t) - R_1 \, i_{R_1}(t) = 0}{\nu_L(t) - R_2 \, i_{R_2}(t) = 0} & i_L(t) := \frac{\phi(t)}{L} \\
u_L(t) - R_2 \, i_{R_2}(t) = 0 & i_{R_2}(t) := \frac{u_L(t)}{R_2} \\
\phi(t) - L \, i_L(t) = 0 & i_{R_1}(t) := -i_{R_2}(t) - i_L(t) \\
i_L(t) + i_{R_1}(t) + i_{R_2}(t) = 0 & \dot{\phi}(t) := u_L(t)\n\end{array}
$$

イロト イ押 トイヨ トイヨト

 $\equiv$ 

[Ejemplo Introductorio](#page-31-0) [Algoritmo de Rasgado](#page-40-0) Obtención de las Ecuaciones de Estado

## Algoritmo de Rasgado – Ejemplo

El lazo algebraico tiene una única incógnita  $u_l$  y se puede resolver usando el siguiente código de Matlabl/Octave.

```
function res= r circuit loop 2 (uL, iL)
  R1=1; R2=2; L=1; % parametros
  iR2=uL/R2;
  iR 1=−iR2−i L ;
  res=ul-R1*IR1; % expresion que debe ser 0
end
```
イロト イ押 トイヨ トイヨ トー

舌

[Ejemplo Introductorio](#page-31-0) [Algoritmo de Rasgado](#page-40-0) Obtención de las Ecuaciones de Estado

## Algoritmo de Rasgado – Ejemplo

El código que evalúa la derivada queda finalmente:

```
function dx= r l c i r c u it 2 (x, t)R1=1: R2=2; L=1; % parametros
   phi=x; % estado
   i \mathsf{L} = p \mathsf{hi}/\mathsf{L}:
   % la siguiente funcion debe ser 0F = \mathcal{Q}(uL) r l circuit loop 2 (uL, iL);
  uL=fs o l v e (F, 0);
   der phi=uL;
  dx=der phi;
end
```
イロト イ押 トイヨ トイヨト

B

[Ejemplo Introductorio](#page-31-0) [Algoritmo de Rasgado](#page-40-0) Obtención de las Ecuaciones de Estado

# Algoritmo de Rasgado

El algoritmo de rasgado permite reducir el número de incógnitas de los lazos algebraicos.

- En ocasiones, se necesita más de una variable de rasgado para romper un lazo algebraico.
- El número de variables de rasgado necesarias determinará el costo computacional de las iteraciones.
- El número de variables de rasgado necesarias depende en general de la elección de las mismas.

(□ ) (何 ) (□ ) (□ )

[Ejemplo Introductorio](#page-31-0) [Algoritmo de Rasgado](#page-40-0) Obtención de las Ecuaciones de Estado

# <span id="page-48-0"></span>Organización de la Presentación

### Ordenamiento y Causalización de Ecuaciones

- $\bullet$  Modelos Implícitos y Explícitos
- [Algoritmo de Ordenamiento Horizontal y Vertical](#page-12-0)
- **Eliminación de Ecuaciones Triviales**
- O Obtención de las Ecuaciones de Estado

### [Lazos Algebraicos](#page-30-0)

- **•** [Ejemplo Introductorio](#page-31-0)
- [Algoritmo de Rasgado](#page-40-0)

### **O** Obtención de las Ecuaciones de Estado

- **•** [Ejemplo Introductorio](#page-53-0)
- [Algoritmo de Pantelides](#page-58-0)
- **El índice de perturbación de una DAE**
- **O Elección de las Variables de Estado**

- [Diagramas de Bloques y Relaciones Causales](#page-83-0)
- [Procedimiento para obtener un DB desde una DAE](#page-86-0)
- [Diagramas de Bloques y Lazos Algebraicos](#page-93-0)
- **[Diagramas de Bloques y Sistemas de](#page-95-0) Índice Alto**

←ロト ←何ト ←ヨト ←ヨト

[Ejemplo Introductorio](#page-31-0) [Algoritmo de Rasgado](#page-40-0) Obtención de las Ecuaciones de Estado

## Obtención de las Ecuaciones de Estado

A partir del sistema ordenado

$$
i_L(t) := \frac{\phi(t)}{L} \tag{3.9a}
$$

$$
i_{R_2}(t) := \frac{u_L(t)}{R_2}
$$
 (3.9b)

$$
i_{R_1}(t) := -i_{R_2}(t) - i_L(t)
$$
 (3.9c)

$$
u_L(t) - R_1 \, i_{R_1}(t) = 0 \tag{3.9d}
$$

$$
\dot{\phi}(t) := u_L(t) \tag{3.9e}
$$

イロト イ押 トイヨ トイヨ トー

舌

 $\Omega$ 

podemos obtener las Ecuaciones de Estado reemplazando las variables algebraicas en orden hasta llegar a la ecuación de rasgado.

[Ejemplo Introductorio](#page-31-0) [Algoritmo de Rasgado](#page-40-0) Obtención de las Ecuaciones de Estado

## Obtención de las Ecuaciones de Estado

Reemplazando en orden, se obtiene

$$
i_L(t) := \frac{\phi(t)}{L}
$$
(3.10a)  

$$
i_{R_2}(t) := \frac{u_L(t)}{R_2}
$$
(3.10b)

$$
i_{R_1}(t) := -i_{R_2}(t) - i_L(t) = -\frac{u_L(t)}{R_2} - i_L(t) \qquad (3.10c)
$$

$$
u_L(t) - R_1 \, i_{R_1}(t) = u_L(t) - R_1 \, \left( -\frac{u_L(t)}{R_2} - i_L(t) \right) = 0 \qquad (3.10d)
$$

y de la última ecuación se puede despejar

$$
u_L(t) = -\frac{R_1}{1 + \frac{R_1}{R_2}} i_L(t).
$$
 (3.11)

[Ejemplo Introductorio](#page-31-0) [Algoritmo de Rasgado](#page-40-0) Obtención de las Ecuaciones de Estado

## Obtención de las Ecuaciones de Estado

Queda entonces el sistema explícito:

$$
i_{L}(t) := \frac{\phi(t)}{L}
$$
(3.12a)  

$$
u_{L}(t) := -\frac{R_{1}}{1 + \frac{R_{1}}{R_{2}}} i_{L}(t)
$$
(3.12b)  

$$
\dot{\phi}(t) := u_{L}(t).
$$
(3.12c)

y finalmente la Ecuación de Estados es

$$
\dot{\phi}(t) = -\frac{R_1}{1 + \frac{R_1}{R_2}} \frac{\phi(t)}{L}.
$$
\n(3.13)

イロト イ押 トイヨ トイヨ トー

 $QQ$ GHT .

[Ejemplo Introductorio](#page-53-0) [Algoritmo de Pantelides](#page-58-0) El índice de perturbación de una DAE Elección de las Variables de Estado

# <span id="page-52-0"></span>Organización de la Presentación

### Ordenamiento y Causalización de Ecuaciones

- $\bullet$  Modelos Implícitos y Explícitos
- [Algoritmo de Ordenamiento Horizontal y Vertical](#page-12-0)
- **Eliminación de Ecuaciones Triviales**
- O Obtención de las Ecuaciones de Estado

### [Lazos Algebraicos](#page-30-0)

- **·** [Ejemplo Introductorio](#page-31-0)
- [Algoritmo de Rasgado](#page-40-0)
- O Obtención de las Ecuaciones de Estado

### Sistemas de Índice Alto

- **•** [Ejemplo Introductorio](#page-53-0)
- [Algoritmo de Pantelides](#page-58-0)
- **El índice de perturbación de una DAE**
- **O Elección de las Variables de Estado**

- [Diagramas de Bloques y Relaciones Causales](#page-83-0)
- [Procedimiento para obtener un DB desde una DAE](#page-86-0)
- [Diagramas de Bloques y Lazos Algebraicos](#page-93-0)
- **[Diagramas de Bloques y Sistemas de](#page-95-0) Índice Alto**

←ロト ←何ト ←ヨト ←ヨト

[Ejemplo Introductorio](#page-53-0) [Algoritmo de Pantelides](#page-58-0) El índice de perturbación de una DAE Elección de las Variables de Estado

# <span id="page-53-0"></span>Organización de la Presentación

- Ordenamiento y Causalización de Ecuaciones
	- $\bullet$  Modelos Implícitos y Explícitos
	- [Algoritmo de Ordenamiento Horizontal y Vertical](#page-12-0)
	- **Eliminación de Ecuaciones Triviales**
	- O Obtención de las Ecuaciones de Estado

### [Lazos Algebraicos](#page-30-0)

- **•** [Ejemplo Introductorio](#page-31-0)
- [Algoritmo de Rasgado](#page-40-0)
- O Obtención de las Ecuaciones de Estado

### Sistemas de Índice Alto

### **•** [Ejemplo Introductorio](#page-53-0)

- [Algoritmo de Pantelides](#page-58-0)
- **El índice de perturbación de una DAE**
- **O Elección de las Variables de Estado**

- [Diagramas de Bloques y Relaciones Causales](#page-83-0)
- [Procedimiento para obtener un DB desde una DAE](#page-86-0)
- [Diagramas de Bloques y Lazos Algebraicos](#page-93-0)
- **[Diagramas de Bloques y Sistemas de](#page-95-0) Índice Alto**

←ロト ←何ト ←ヨト ←ヨト

[Ejemplo Introductorio](#page-53-0) [Algoritmo de Pantelides](#page-58-0) El índice de perturbación de una DAE Elección de las Variables de Estado

## Ejemplo Introductorio

Consideremos ahora el circuito RC de la figura y el correpondiente sistema de DAEs [\(3.14\)](#page-54-0).

<span id="page-54-0"></span>
$$
C_1 \dot{u}_{C_1}(t) - i_{C_1}(t) = 0 \qquad (3.14a)
$$
  
\n
$$
C_2 \dot{u}_{C_2}(t) - i_{C_2}(t) = 0 \qquad (3.14b)
$$
  
\n
$$
u_R(t) - R \dot{i}_R(t) = 0 \qquad (3.14c)
$$
  
\n
$$
i_R(t) + i_{C_1}(t) + i_{C_2}(t) = 0 \qquad (3.14d)
$$
  
\n
$$
u_{C_1}(t) - u_R(t) = 0 \qquad (3.14e)
$$
  
\n
$$
u_{C_1}(t) - u_{C_2}(t) = 0 \qquad (3.14f)
$$

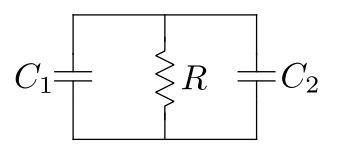

Figura 3.3: Circuito RC Paralelo

 $\sqrt{m}$  )  $\sqrt{m}$  )  $\sqrt{m}$  )

 $\Omega$ 

Puede verse fácilmente que la última ecuación no tiene incógnitas y por lo tanto no podremos finalizar el ordenamiento.

 $-17.5$ 

[Ejemplo Introductorio](#page-53-0) [Algoritmo de Pantelides](#page-58-0) El índice de perturbación de una DAE Elección de las Variables de Estado

## Ecuaciones de Restricción

- El problema se debe a que estamos caracterizando con dos variables de estado ( $u_{C_1}$  y  $u_{C_2}$ ) un modelo de primer orden.
- $\bullet$  Es de primer orden porque conociendo  $u_C$ , podemos calcular cualquier otra variable (no podemos asignar dos condiciones iniciales independientes).
- · Una ecuación que se queda sin incógnitas durante la causalización se denomina Ecuación de Restricción.

La presencia de Ecuaciones de Restricción indica que el orden del modelo es menor que el número de supuestas variables de estado y decimos que el modelo tiene una Singularidad Estructural.

イロメ イ何 メラモ メラメ

[Ejemplo Introductorio](#page-53-0) [Algoritmo de Pantelides](#page-58-0) El índice de perturbación de una DAE Elección de las Variables de Estado

# Simulación de Modelos con Singularidades

Ya que no podemos causalizar el modelo, intentaremos simularlo directamente como hicimos al principio con el [circuito RLC.](#page-0-1)

f u n c ti o n r e s= r c c i r c u i t d a e ( x , dx , a , t ) C1=1;C2=2;R=1; % p a ram e t r o s uC1=x ( 1 ) ; uC2=x ( 2 ) ; % e s t a d o s de r uC 1=dx ( 1 ) ; de r uC 2=dx ( 2 ) ; % d e r i v a d a s de e s t a d o s uR=a ( 1 ) ; iR=a ( 2 ) ; iC 1=a ( 3 ) ; iC 2=a ( 4 ) ; % a l g e b r a i c a s r e s=z e ro s ( 6 , 1 ) ; % r e s i d u o ( debe s e r c e r o ) r e s ( 1 ) = C1\* de r uC1−iC 1 ; r e s ( 2 ) = C2\* de r uC2−iC 2 ; r e s ( 3 ) = uR−R\* iR ; r e s ( 4 ) = iR+iC 1+iC 2 ; r e s ( 5 ) = uC1−uR ; r e s ( 6 ) = uC1−uC2 ; end

**K ロ ▶ K 伺 ▶ K ヨ ▶ K ヨ ▶** 

舌

[Ejemplo Introductorio](#page-53-0) [Algoritmo de Pantelides](#page-58-0) El índice de perturbación de una DAE Elección de las Variables de Estado

# Simulación de Modelos con Singularidades

f u n c ti o n dx= r c c i r c u i t o d e ( x , t ) F = @( z ) r c c i r c u i t d a e ( x , z ( 1 : 2 ) , z ( 3 : 6 ) , t ) ; z0=z e ro s ( 6 , 1 ) ; z= f s o l v e ( F , z0 ) ; dx=z ( 1 : 2 ) ; end

Esta idea tampoco funciona, ya que el sistema de ecuaciones es singular y no se puede encontrar un conjunto de derivadas y variables algebraicas que lo verifique.

イ何 ト イヨ ト イヨ トー

[Ejemplo Introductorio](#page-53-0) [Algoritmo de Pantelides](#page-58-0) El índice de perturbación de una DAE Elección de las Variables de Estado

# <span id="page-58-0"></span>Organización de la Presentación

- Ordenamiento y Causalización de Ecuaciones
	- $\bullet$  Modelos Implícitos y Explícitos
	- [Algoritmo de Ordenamiento Horizontal y Vertical](#page-12-0)
	- **Eliminación de Ecuaciones Triviales**
	- O Obtención de las Ecuaciones de Estado

### [Lazos Algebraicos](#page-30-0)

- **·** [Ejemplo Introductorio](#page-31-0)
- [Algoritmo de Rasgado](#page-40-0)
- O Obtención de las Ecuaciones de Estado

### Sistemas de Índice Alto

- **·** [Ejemplo Introductorio](#page-53-0)
- **•** [Algoritmo de Pantelides](#page-58-0)
- **El índice de perturbación de una DAE**
- **O Elección de las Variables de Estado**

- [Diagramas de Bloques y Relaciones Causales](#page-83-0)
- [Procedimiento para obtener un DB desde una DAE](#page-86-0)
- [Diagramas de Bloques y Lazos Algebraicos](#page-93-0)
- **[Diagramas de Bloques y Sistemas de](#page-95-0) Índice Alto**

←ロト ←何ト ←ヨト ←ヨト

[Ejemplo Introductorio](#page-53-0) [Algoritmo de Pantelides](#page-58-0) El índice de perturbación de una DAE Elección de las Variables de Estado

# Algoritmo de Pantelides

La idea básica, debida a Constantino Pantelides, es derivar respecto al tiempo las ecuaciones de restricción:

- Si  $u_{C_1}(t) u_{C_2}(t) = 0$ , luego debe cumplirse también que  $\dot{u}_{C_1}(t) - \dot{u}_{C_2}(t) = 0.$
- $\bullet$  Agregaremos entonces esta última ecuación al sistema.
- Dado que ahora tenemos una ecuación más, necesitamos también una incógnita más.
- Esto lo lograremos decidiendo que una de las variables de estado de la Ecuación de Restricción no sea más variable de estado.

←ロト ←何ト ←ヨト ←ヨトー

舌

[Ejemplo Introductorio](#page-53-0) [Algoritmo de Pantelides](#page-58-0) El índice de perturbación de una DAE Elección de las Variables de Estado

## Algoritmo de Pantelides - Derivadas Ficticias

Suponiendo que  $u_{C_2}$  no es más un estado, el sistema queda:

- $C_1$   $\dot{u}_{C_1}(t) i_{C_1}(t) = 0$  (3.15a)
- $C_2$  du $C_2(t) i_{C_2}$  $(3.15b)$

$$
u_R(t) - R \, i_R(t) = 0 \tag{3.15c}
$$

$$
i_R(t) + i_{C_1}(t) + i_{C_2}(t) = 0 \qquad (3.15d)
$$

$$
u_{C_1}(t) - u_R(t) = 0 \tag{3.15e}
$$

$$
u_{C_1}(t) - u_{C_2}(t) = 0 \tag{3.15f}
$$

$$
\dot{u}_{C_1}(t) - du_{C_2}(t) = 0 \qquad (3.15g)
$$

イロト イ押 トイヨ トイヨト

 $\Omega$ 

- Lo que antes llamábamos  $\dot{u}_{\mathcal{C}_2}$  ahora es una variable algebraica  $d{u}_{\mathcal{C}_2}.$
- Diremos que *du<sub>C2</sub>* es una derivada ficticia (*dummy derivative*).

Intentaremos causalizar entonces el nuevo sistema.

[Ejemplo Introductorio](#page-53-0) [Algoritmo de Pantelides](#page-58-0) El índice de perturbación de una DAE Elección de las Variables de Estado

## Algoritmo de Pantelides

$$
C_1 \dot{u}_{C_1}(t) - i_{C_1}(t) = 0
$$
  
\n
$$
C_2 \, du_{C_2}(t) - i_{C_2}(t) = 0
$$
  
\n
$$
u_R(t) - R \, i_R(t) = 0
$$
  
\n
$$
i_R(t) + i_{C_1}(t) + i_{C_2}(t) = 0
$$
  
\n
$$
u_{C_1}(t) - u_R(t) = 0
$$
  
\n
$$
u_{C_1}(t) - u_{C_2}(t) = 0
$$
  
\n
$$
\dot{u}_{C_1}(t) - du_{C_2}(t) = 0
$$

メロトメ 伊 トメ ミトメ ミト

E

 $299$ 

[Ejemplo Introductorio](#page-53-0) [Algoritmo de Pantelides](#page-58-0) El índice de perturbación de una DAE Elección de las Variables de Estado

## Algoritmo de Pantelides

$$
C_1 \dot{u}_{C_1}(t) - i_{C_1}(t) = 0
$$
  
\n
$$
C_2 \, du_{C_2}(t) - i_{C_2}(t) = 0
$$
  
\n
$$
u_R(t) - R \, i_R(t) = 0
$$
  
\n
$$
i_R(t) + i_{C_1}(t) + i_{C_2}(t) = 0
$$
  
\n
$$
u_{C_1}(t) - u_R(t) = 0
$$
  
\n
$$
u_{C_1}(t) - u_{C_2}(t) = 0
$$
  
\n
$$
\dot{u}_{C_1}(t) - du_{C_2}(t) = 0
$$

 $u_R(t) := u_{C_1}(t)$ 

メロメ メ都 メメ きょく きょう

E

[Ejemplo Introductorio](#page-53-0) [Algoritmo de Pantelides](#page-58-0) El índice de perturbación de una DAE Elección de las Variables de Estado

## Algoritmo de Pantelides

$$
C_1 \dot{u}_{C_1}(t) - i_{C_1}(t) = 0
$$
  
\n
$$
C_2 \, du_{C_2}(t) - i_{C_2}(t) = 0
$$
  
\n
$$
u_R(t) - R \, i_R(t) = 0
$$
  
\n
$$
i_R(t) + i_{C_1}(t) + i_{C_2}(t) = 0
$$
  
\n
$$
u_{C_1}(t) - u_R(t) = 0
$$
  
\n
$$
u_{C_1}(t) - u_{C_2}(t) = 0
$$
  
\n
$$
\dot{u}_{C_1}(t) - du_{C_2}(t) = 0
$$

 $u_R(t) := u_{C_1}(t)$  $u_{C_2}(t) := u_{C_1}(t)$ 

イロト イ押 トイヨ トイヨト

 $QQ$ 

э

[Ejemplo Introductorio](#page-53-0) [Algoritmo de Pantelides](#page-58-0) El índice de perturbación de una DAE Elección de las Variables de Estado

### Algoritmo de Pantelides

 $C_1$   $\dot{u}_{C_1}(t) - i_{C_1}(t) = 0$  $C_2$  du $C_2(t) - i_{C_2}(t) = 0$  $u_R(t) - R i_R(t) = 0$  $i_R(t) + i_{C_1}(t) + i_{C_2}(t) = 0$  $u_{C_1}(t) - u_R(t) = 0$  $u_{C_1}(t) - u_{C_2}(t) = 0$  $\dot{u}_{C_1}(t) - du_{C_2}(t) = 0$ 

$$
u_R(t) := u_{C_1}(t)
$$
  

$$
u_{C_2}(t) := u_{C_1}(t)
$$
  

$$
i_R(t) := \frac{u_R(t)}{R}
$$

 $\left\{ \left\vert \left\langle \left\langle \mathbf{q} \right\rangle \right\rangle \right\vert \times \left\langle \mathbf{q} \right\rangle \right\vert \times \left\langle \mathbf{q} \right\rangle \right\}$ 

舌

 $\Omega$ 

4 0 5

[Ejemplo Introductorio](#page-53-0) [Algoritmo de Pantelides](#page-58-0) El índice de perturbación de una DAE Elección de las Variables de Estado

## Algoritmo de Pantelides

 $C_1$   $\dot{u}_{C_1}(t) - i_{C_1}(t) = 0$  $C_2$  du $C_2(t) - iC_2(t) = 0$  $u_R(t) - R i_R(t) = 0$  $i_R(t) + i_{C_1}(t) + i_{C_2}(t) = 0$  $u_{C_1}(t) - u_R(t) = 0$  $u_{C_1}(t) - u_{C_2}(t) = 0$  $\dot{u}_{C_1}(t) - du_{C_2}(t) = 0$ 

$$
u_R(t) := u_{C_1}(t)
$$
  

$$
u_{C_2}(t) := u_{C_1}(t)
$$
  

$$
i_R(t) := \frac{u_R(t)}{R}
$$

4 冊 ▶

 $\leftarrow$   $\Box$ 

э

 $\leftarrow \Xi \rightarrow$ 

- Encontramos ahora un lazo algebraico.
- Utilizaremos entonces como variable de rasgado a  $\dot{u}_{\mathcal{C}_1}$  reservando la primera ecuación.

[Ejemplo Introductorio](#page-53-0) [Algoritmo de Pantelides](#page-58-0) El índice de perturbación de una DAE Elección de las Variables de Estado

# Algoritmo de Pantelides - Resolución del Lazo

<span id="page-66-0"></span>El resultado (tras 3 pasos) es el sistema de la Ec.[\(3.16\)](#page-66-0) que resulta en iteraciones en una única variable.

$$
u_R(t) := u_{C_1}(t) \tag{3.16a}
$$

$$
u_{C_2}(t) := u_{C_1}(t) \tag{3.16b}
$$

$$
i_R(t) := \frac{u_R(t)}{R} \tag{3.16c}
$$

$$
du_{C_2}(t) := \dot{u}_{C_1}(t) \tag{3.16d}
$$

$$
i_{C_2}(t) := C_2 \ du_{C_2} \tag{3.16e}
$$

$$
i_{C_1}(t) := -i_R(t) - i_{C_2}(t) \tag{3.16f}
$$

**K ロ ▶ K 伺 ▶ K ヨ ▶ K ヨ ▶** 

舌

$$
C_1 \dot{u}_{C_1}(t) - i_{C_1}(t) = 0 \tag{3.16g}
$$

[Ejemplo Introductorio](#page-53-0) [Algoritmo de Pantelides](#page-58-0) El índice de perturbación de una DAE Elección de las Variables de Estado

## Simulación en Matlab/Octave

```
function dx= r c c i r c u i t 2 (x, t)C1=1;C2=2;R=1; % parametros
  uCI=x: % estado
  uR=uC1:
  uC2=uC1:
  iR=uR/R:
  % la siguiente funcion debe ser 0F = \mathcal{Q}(\text{dot_uCl}) rccircuit loop2(dot uC1, iR);
  dot uCI = fso 1ve (F, 0);
  dx=dot uCl;
end
function res = rccircuit loop2(dot uC1, iR)
  C1=1:C2=2:R=1; % parametros
  duC2=dot-uC1:
  iC2=C2*duC2:
  iC 1=−iR−iC 2 ;
  % la siguiente funcion debe ser 0r e s=C1* do t_uC1−iC1 :
```
end

**≮ロト ⊀何 ▶ ⊀ ヨ ▶ ∢ ヨ ▶** .

舌

[Algoritmo de Pantelides](#page-58-0) El índice de perturbación de una DAE Elección de las Variables de Estado

## Obtención de las Ecuaciones de Estado

Reemplazando en orden en las ecuaciones del lazo, se obtiene:

 $u_R(t) := u_{C_1}(t)$  $u_{C_2}(t) := u_{C_1}(t)$  $i_R(t) := \frac{u_R(t)}{R} = \frac{u_{C_1}(t)}{R}$ R  $du_{C_2}(t) := \dot{u}_{C_1}(t)$  $i_{C_2}(t) := C_2 du_{C_2} = C_2 \dot{u}_{C_1}(t)$  $i_{C_1}(t) := -i_R(t) - i_{C_2}(t) = -i_R(t) - C_2 \dot{u}_{C_1}(t)$  $C_1 \dot{u}_{C_1}(t) - i_{C_1}(t) = C_1 \dot{u}_{C_1}(t) - \left(-\frac{u_{C_1}(t)}{R}\right)$  $\frac{c_1(t)}{R}-C_2\,\, \dot{u}_{C_1}(t)\biggr)=0$ 

de donde la Ecuación de Estados resulta

$$
\dot{u}_{C_1}(t) = -\frac{u_{C_1}(t)}{R\ (C_1 + C_2)}\tag{3.17}
$$

K ロメ K 御 X X 差 X X 差 X … 差

[Ejemplo Introductorio](#page-53-0) [Algoritmo de Pantelides](#page-58-0) El índice de perturbación de una DAE Elección de las Variables de Estado

# Algoritmo de Pantelides

El algoritmo de Pantelides se puede resumir mediante los siguientes pasos:

- Reemplazar las variables algebraicas por sus expresiones en función de los estados en las ecuaciones de restricción (esto no fue necesario en el ejemplo).
- · Derivar respecto al tiempo las ecuaciones de restricción, agregarlas al sistema y transformar una variable de estado en algebraica por cada restricción.
- Al derivar, llamar  $\dot{x}_i(t)$  a las derivadas de los estados  $x_i(t)$  y  $dx_i(t)$  a las derivadas de las variables algebraicas  $x_i(t)$  que dejaron de ser estados.
- Verificar que el nuevo sistema sea causalizable. Si no lo es, se debe aplicar nuevamente el procedimiento.

←ロト ←何ト ←ヨト ←ヨト

[Ejemplo Introductorio](#page-53-0) [Algoritmo de Pantelides](#page-58-0) El índice de perturbación de una DAE Elección de las Variables de Estado

# <span id="page-70-0"></span>Organización de la Presentación

- Ordenamiento y Causalización de Ecuaciones
	- $\bullet$  Modelos Implícitos y Explícitos
	- [Algoritmo de Ordenamiento Horizontal y Vertical](#page-12-0)
	- **Eliminación de Ecuaciones Triviales**
	- O Obtención de las Ecuaciones de Estado

### [Lazos Algebraicos](#page-30-0)

- **·** [Ejemplo Introductorio](#page-31-0)
- [Algoritmo de Rasgado](#page-40-0)
- O Obtención de las Ecuaciones de Estado

### Sistemas de Índice Alto

- **•** [Ejemplo Introductorio](#page-53-0)
- [Algoritmo de Pantelides](#page-58-0)

### $\bullet$  El índice de perturbación de una DAE

**O Elección de las Variables de Estado** 

- [Diagramas de Bloques y Relaciones Causales](#page-83-0)
- [Procedimiento para obtener un DB desde una DAE](#page-86-0)
- [Diagramas de Bloques y Lazos Algebraicos](#page-93-0)
- **[Diagramas de Bloques y Sistemas de](#page-95-0) Índice Alto**

4個 ト 4回 ト 4回 ト

[Ejemplo Introductorio](#page-53-0) [Algoritmo de Pantelides](#page-58-0) El índice de perturbación de una DAE Elección de las Variables de Estado

# El índice de perturbación de una DAE

- Los sistemas de DAEs que no contienen lazos algebraicos y que pueden causalizarse completamente utilizando las Reglas 1 y 2 se denominan DAEs de índice 0.
- Un sistema con lazos algebraicos del cual se puede obtener la derivada del vector de estados  $\dot{x}$  sin modificar el sistema se denomina DAF de índice 1.
- Cuando un sistema bien formulado no se puede causalizar se dice que es una DAE de índice alto.
- $\bullet$  El circuito RC de la Ec.[\(3.14\)](#page-54-0) tiene *índice* 2 ya que fue necesario aplicar una única vez el algoritmo de Pantelides para que nos quede un sistema de índice 1.
- Si en un sistema debemos aplicar dos veces el algoritmo para llegar a una DAE de índice 1, entonces diremos que el sistema tiene índice 3, y así sucesivamente.

イロト イ押 トイヨ トイヨト
[Ejemplo Introductorio](#page-53-0) [Algoritmo de Pantelides](#page-58-0) El índice de perturbación de una DAE Elección de las Variables de Estado

## Ejemplo con Restricciones Mecánicas

El modelo del péndulo de la Fig[.3.4](#page-72-0) está dado por el sistema de DAEs de la Ec.[\(3.18\)](#page-72-1).

<span id="page-72-1"></span>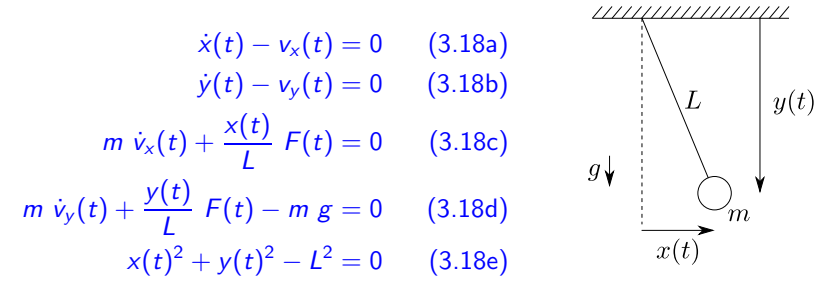

<span id="page-72-0"></span>Figura 3.4: Péndulo

 $\Omega$ 

イロト イ何 トイヨ トイヨ トー

Al igual que en el circuito RC, la última ecuación no tiene incógnitas.

[Ejemplo Introductorio](#page-53-0) [Algoritmo de Pantelides](#page-58-0) El índice de perturbación de una DAE Elección de las Variables de Estado

## Ejemplo con Restricciones Mecánicas

<span id="page-73-0"></span>Siguiendo el algoritmo de Pantelides y derivando la ecuación de restricción, se obtiene

$$
\dot{x}(t) - v_x(t) = 0 \qquad (3.19a)
$$

$$
dy(t) - v_y(t) = 0 \t\t(3.19b)
$$

$$
m \dot{v}_x(t) + \frac{x(t)}{L} F(t) = 0
$$
 (3.19c)

$$
m \dot{v}_y(t) + \frac{y(t)}{L} F(t) - m g = 0 \qquad (3.19d)
$$

$$
x(t)^2 + y(t)^2 - L^2 = 0
$$
 (3.19e)

K ロ ⊁ K 御 ⊁ K 君 ⊁ K 君 ⊁ …

 $\Omega$ 

$$
2 x(t) \dot{x}(t) + 2 y(t) dy(t) = 0
$$
 (3.19f)

donde decidimos además que  $y(t)$  no sea más variable de estado por lo que  $dy(t)$  es una derivada ficticia.

[Ejemplo Introductorio](#page-53-0) [Algoritmo de Pantelides](#page-58-0) El índice de perturbación de una DAE Elección de las Variables de Estado

## Ejemplo con Restricciones Mecánicas

Tras tres pasos de ordenamiento sobre el sistema [\(3.19\)](#page-73-0) resulta

$$
\dot{x}(t) - v_x(t) := 0
$$
  
\n
$$
dy(t) - v_y(t) = 0
$$
  
\n
$$
m \dot{v}_x(t) + \frac{x(t)}{L} F(t) = 0
$$
  
\n
$$
m \dot{v}_y(t) + \frac{y(t)}{L} F(t) - m g = 0
$$
  
\n
$$
x(t)^2 + y(t)^2 - L^2 = 0
$$
  
\n
$$
2 x(t) \dot{x}(t) + 2 y(t) \, dy(t) = 0
$$
  
\n
$$
dy(t) := -\frac{x(t)}{y(t)} \dot{x}(t)
$$

Ahora tenemos una nueva ecuación de restricción. Deberemos aplicar entonces nuevamente Pantelides.

 $\left\{ \begin{array}{ccc} 1 & 0 & 0 \\ 0 & 1 & 0 \end{array} \right.$ 

[Ejemplo Introductorio](#page-53-0) [Algoritmo de Pantelides](#page-58-0) El índice de perturbación de una DAE Elección de las Variables de Estado

## Ejemplo con Restricciones Mecánicas

Primero reemplazamos las variables algebraicas de la ecuación de restricción  $dy(t) - v_y(t) = 0$  en función de las variables de estado aprovechando las ecuaciones ya causalizadas:

$$
y(t) := \sqrt{L^2 - x(t)^2}
$$
 (está bien porque  $x(t)$  es estado).  
\n
$$
\dot{x}(t) := v_x(t)
$$
 (está bien porque  $v_x(t)$  es estado).  
\n
$$
dy(t) := -\frac{x(t)}{y(t)} \dot{x}(t) = -\frac{x(t)}{\sqrt{L^2 - x(t)^2}} v_x(t)
$$

con lo que la ecuación de restricción queda

<span id="page-75-0"></span>
$$
dy(t) - v_y(t) = -\frac{x(t)}{\sqrt{L^2 - x(t)^2}} v_x(t) - v_y(t) = 0
$$
 (3.20)

que depende sólo de las variables de estado.

 $\left\{ \left\vert \Theta\right\vert \times\left\vert \left\langle \Phi\right\vert \right\vert \times\left\vert \left\langle \Phi\right\vert \right\vert \right\}$ 

[Ejemplo Introductorio](#page-53-0) [Algoritmo de Pantelides](#page-58-0) El índice de perturbación de una DAE Elección de las Variables de Estado

## Ejemplo con Restricciones Mecánicas

Tras este paso, eliminamos  $v_v$  de la lista de variables de estado y su derivada que era  $\dot{v}_v$  será ahora la derivada ficticia  $dv_v$ . Luego, derivando la ecuación de restricción ([??](#page-75-0)) obtenemos

$$
\frac{\mathrm{d}\left(-\frac{x(t)}{\sqrt{L^2 - x(t)^2}}v_x(t) - v_y(t)\right)}{\mathrm{d}t} = -h(x(t), \dot{x}(t), v_x(t), \dot{v}_x(t)) - d v_y(t) = 0
$$
\n(3.21)

<span id="page-76-0"></span>donde  $h(x(t), \dot{x}(t), v_x(t), \dot{v}_x(t))$  es la expresión de la derivada del primer término, cuya obtención queda como ejercicio.

←ロト ←何ト ←ヨト ←ヨトー

[Ejemplo Introductorio](#page-53-0) [Algoritmo de Pantelides](#page-58-0) El índice de perturbación de una DAE Elección de las Variables de Estado

## Ejemplo con Restricciones Mecánicas

Agregando entonces la Ec.([??](#page-76-0)) al sistema de ecuaciones de la Ec.[\(3.19\)](#page-73-0), tenemos

- $\dot{x}(t) v_{x}(t) = 0$  (3.22a)
- $dy(t) v_y(t) = 0$  (3.22b)

$$
m \dot{v}_x(t) + \frac{x(t)}{L} F(t) = 0
$$
 (3.22c)

$$
m dv_y(t) + \frac{y(t)}{L} F(t) - m g = 0
$$
 (3.22d)

$$
x(t)^2 + y(t)^2 - L^2 = 0
$$
 (3.22e)

- $2 x(t) \dot{x}(t) + 2 y(t) dy(t) = 0$  (3.22f)
- $-h(x(t), \dot{x}(t), v_x(t), \dot{v}_x(t)) dv_y(t) = 0$  (3.22g)

Puede verse que el procedimiento de causalización en este sistema finaliza encontrando un lazo algebraico en 3 variables  $(\dot{v}_x(t), F(t), d{v}_y(t))$ .

[Ejemplo Introductorio](#page-53-0) [Algoritmo de Pantelides](#page-58-0) El índice de perturbación de una DAE Elección de las Variables de Estado

## Ejemplo con Restricciones Mecánicas

<span id="page-78-0"></span>Usando como variable de rasgado  $\dot{v}_x(t)$  se obtiene:

$$
\dot{x}(t) := v_x(t) \tag{3.23a}
$$

$$
y(t) := \pm \sqrt{L^2 - x^2}
$$
 (3.23b)

$$
dy(t) := \frac{x(t)}{y(t)} \dot{x}(t) \tag{3.23c}
$$

$$
v_y(t) := dy(t) \tag{3.23d}
$$

$$
dv_{y}(t) := -h(x(t), \dot{x}(t), v_{x}(t), \dot{v}_{x}(t))
$$
 (3.23e)

$$
F(t) := \frac{m \ L}{y(t)} \left( g - d v_y(t) \right) \tag{3.23f}
$$

イロト イ押 トイヨ トイヨ トー

 $QQ$ 

B

$$
m\dot{v}_x(t) + \frac{x(t)}{L}F(t) = 0
$$
\n(3.23g)

[Ejemplo Introductorio](#page-53-0) [Algoritmo de Pantelides](#page-58-0) El índice de perturbación de una DAE Elección de las Variables de Estado

## Organización de la Presentación

- Ordenamiento y Causalización de Ecuaciones
	- Modelos Implícitos y Explícitos
	- [Algoritmo de Ordenamiento Horizontal y Vertical](#page-12-0)
	- **Eliminación de Ecuaciones Triviales**
	- O Obtención de las Ecuaciones de Estado

#### [Lazos Algebraicos](#page-30-0)

- **·** [Ejemplo Introductorio](#page-31-0)
- [Algoritmo de Rasgado](#page-40-0)
- O Obtención de las Ecuaciones de Estado

#### Sistemas de Índice Alto

- **•** [Ejemplo Introductorio](#page-53-0)
- [Algoritmo de Pantelides](#page-58-0)
- **El índice de perturbación de una DAE**
- **O** Elección de las Variables de Estado

- [Diagramas de Bloques y Relaciones Causales](#page-83-0)
- [Procedimiento para obtener un DB desde una DAE](#page-86-0)
- [Diagramas de Bloques y Lazos Algebraicos](#page-93-0)
- **[Diagramas de Bloques y Sistemas de](#page-95-0) Índice Alto**

←ロト ←何ト ←ヨト ←ヨト

[Ejemplo Introductorio](#page-53-0) [Algoritmo de Pantelides](#page-58-0) El índice de perturbación de una DAE Elección de las Variables de Estado

## <span id="page-80-0"></span>Elección de las Variables de Estado

Si observamos el sistema de la Ec.[\(3.25\)](#page-78-0) podemos ver ciertos problemas:

- El signo de  $y(t)$  no queda bien definido.
- La variable  $y(t)$  aparece dividiendo en varias ecuaciones.

Mientras asumamos que el péndulo no alcanza un ángulo de 90 grados respecto de vertical, no habrá problemas ya que podemos tomar siempre la solución positiva para  $y(t)$  y nunca ocurrirá que  $y(t) = 0$ .

Si hubiésemos elegido  $y(t)$  como variable de estado en lugar de  $x(t)$ tendríamos un problema más grave, por las divisiones por  $0$  y por la falta de unicidad de la solución.

La elección de las variables de estado es crucial en los sistemas No Lineales con restricciones.

イロト イ押 トイヨ トイヨト

[Diagramas de Bloques y Relaciones Causales](#page-83-0) [Procedimiento para obtener un DB desde una DAE](#page-86-0) [Diagramas de Bloques y Lazos Algebraicos](#page-93-0) [Diagramas de Bloques y Sistemas de](#page-95-0) Índice Alto

## Organización de la Presentación

- Ordenamiento y Causalización de Ecuaciones
	- Modelos Implícitos y Explícitos
	- [Algoritmo de Ordenamiento Horizontal y Vertical](#page-12-0)
	- **Eliminación de Ecuaciones Triviales**
	- O Obtención de las Ecuaciones de Estado

#### [Lazos Algebraicos](#page-30-0)

- **·** [Ejemplo Introductorio](#page-31-0)
- [Algoritmo de Rasgado](#page-40-0)
- O Obtención de las Ecuaciones de Estado

- **•** [Ejemplo Introductorio](#page-53-0)
- [Algoritmo de Pantelides](#page-58-0)
- **El índice de perturbación de una DAE**
- **O Elección de las Variables de Estado**

#### [DAEs y Diagramas de Bloques](#page-82-0)

- [Diagramas de Bloques y Relaciones Causales](#page-83-0)
- [Procedimiento para obtener un DB desde una DAE](#page-86-0)
- [Diagramas de Bloques y Lazos Algebraicos](#page-93-0)
- **[Diagramas de Bloques y Sistemas de](#page-95-0) Índice Alto**

←ロト ←何ト ←ヨト ←ヨト

#### [Diagramas de Bloques y Relaciones Causales](#page-83-0)

[Procedimiento para obtener un DB desde una DAE](#page-86-0) [Diagramas de Bloques y Lazos Algebraicos](#page-93-0) [Diagramas de Bloques y Sistemas de](#page-95-0) Índice Alto

## <span id="page-82-0"></span>Organización de la Presentación

#### Ordenamiento y Causalización de Ecuaciones

- Modelos Implícitos y Explícitos
- [Algoritmo de Ordenamiento Horizontal y Vertical](#page-12-0)
- **Eliminación de Ecuaciones Triviales**
- O Obtención de las Ecuaciones de Estado

#### [Lazos Algebraicos](#page-30-0)

- **·** [Ejemplo Introductorio](#page-31-0)
- [Algoritmo de Rasgado](#page-40-0)
- O Obtención de las Ecuaciones de Estado

- **•** [Ejemplo Introductorio](#page-53-0)
- [Algoritmo de Pantelides](#page-58-0)
- **El índice de perturbación de una DAE**
- **O Elección de las Variables de Estado**

#### [DAEs y Diagramas de Bloques](#page-82-0)

#### [Diagramas de Bloques y Relaciones Causales](#page-83-0)

- [Procedimiento para obtener un DB desde una DAE](#page-86-0)
- [Diagramas de Bloques y Lazos Algebraicos](#page-93-0)
- **[Diagramas de Bloques y Sistemas de](#page-95-0) Índice Alto**

←ロト ←何ト ←ヨト ←ヨト

[Diagramas de Bloques y Relaciones Causales](#page-83-0) [Procedimiento para obtener un DB desde una DAE](#page-86-0) [Diagramas de Bloques y Lazos Algebraicos](#page-93-0) [Diagramas de Bloques y Sistemas de](#page-95-0) Índice Alto

## <span id="page-83-0"></span>Diagramas de Bloques y Relaciones Causales

Los Diagramas de Bloques permiten expresar de manera gráfica relaciones matemáticas entre variables, agregando relaciones causales entre las mismas. Dada una relación

#### K  $a_1(t) - a_2(t) = 0$

se asume que  $a_2(t):=K$   $a_1(t)$  o bien que  $a_1(t):=\frac{a_2(t)}{K}$ , lo que se traduce en los dos posibles Diagrama de Bloques de la Figura [3.5.](#page-83-1)

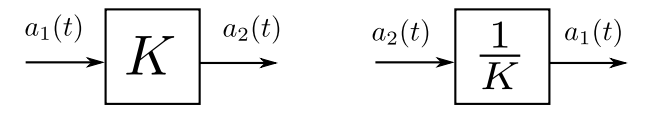

<span id="page-83-1"></span>Figura 3.5: Dos posibles Diagramas de Bloques para  $K a_1(t) - a_2(t) = 0$ .

K ロメ K 御 X X 差 X X 差 X … 差

 $QQ$ 

[Diagramas de Bloques y Relaciones Causales](#page-83-0) [Procedimiento para obtener un DB desde una DAE](#page-86-0) [Diagramas de Bloques y Lazos Algebraicos](#page-93-0) [Diagramas de Bloques y Sistemas de](#page-95-0) Índice Alto

## Diagramas de Bloques y Relaciones Causales

- La falta de unicidad en la representación de las relaciones matemáticas hace que los DBs no sean una herramienta muy adecuada para construir modelos.
- Asumir una determinada causalidad entre variables de un modelo puede provocar que luego no podamos conectar dicho modelo con otro.
- Por esto, las DAEs y los lenguajes acausales en general son las representaciones más adecuadas para las tareas de modelado.

Sin embargo, los DBs son una herramienta útil en muchos casos ya que permiten analizar de manera simple algunas propiedades importantes de los modelos que representan.

←ロト ←何ト ←ヨト ←ヨト

[Diagramas de Bloques y Relaciones Causales](#page-83-0) [Procedimiento para obtener un DB desde una DAE](#page-86-0) [Diagramas de Bloques y Lazos Algebraicos](#page-93-0) [Diagramas de Bloques y Sistemas de](#page-95-0) Índice Alto

## Organización de la Presentación

- Ordenamiento y Causalización de Ecuaciones
	- Modelos Implícitos y Explícitos
	- [Algoritmo de Ordenamiento Horizontal y Vertical](#page-12-0)
	- **Eliminación de Ecuaciones Triviales**
	- O Obtención de las Ecuaciones de Estado

#### [Lazos Algebraicos](#page-30-0)

- **·** [Ejemplo Introductorio](#page-31-0)
- [Algoritmo de Rasgado](#page-40-0)
- O Obtención de las Ecuaciones de Estado

- **•** [Ejemplo Introductorio](#page-53-0)
- [Algoritmo de Pantelides](#page-58-0)
- **El índice de perturbación de una DAE**
- **O Elección de las Variables de Estado**

#### [DAEs y Diagramas de Bloques](#page-82-0)

[Diagramas de Bloques y Relaciones Causales](#page-83-0)

#### [Procedimiento para obtener un DB desde una DAE](#page-86-0)

- [Diagramas de Bloques y Lazos Algebraicos](#page-93-0)
- **[Diagramas de Bloques y Sistemas de](#page-95-0) Índice Alto**

←ロト ←何ト ←ヨト ←ヨト

[Diagramas de Bloques y Relaciones Causales](#page-83-0) [Procedimiento para obtener un DB desde una DAE](#page-86-0) [Diagramas de Bloques y Lazos Algebraicos](#page-93-0) [Diagramas de Bloques y Sistemas de](#page-95-0) Índice Alto

## <span id="page-86-0"></span>Procedimiento para obtener un DB desde una DAE

- <sup>1</sup> Elegir una variable de la DAE y colocar una flecha en el DB con dicha se˜nal.
- **2** Tomar una señal del DB que no esté calculada por ningún bloque.
- <sup>3</sup> Buscar una ecuación de la DAE donde aparezca dicha variable:
	- Si es un estado  $x_i(t)$  usar la ecuación  $x_i(t) = \int \dot{x}_i(t)$ .
	- $\bullet$  Si es una derivada  $\dot{x}_i(t)$  y no quedara otra ecuación, usar  $\dot{x}_i(t) = \frac{\mathrm{d}}{\mathrm{d}t}x_i(t).$
- 4 Agregar un bloque que calcule la señal según la ecuación elegida.
- **6** Eliminar la ecuación utilizada de la DAE.
- **6** Si las variables de entrada al bloque agregado ya están calculadas en el DB como salida de otro bloque, conectarlas.
- **3** Si queda alguna variable en el DB que aún no es salida de ningún bloque, volver al paso [2.](#page-86-1)

**K ロ ▶ K 伺 ▶ K ヨ ▶ K ヨ ▶** 

<span id="page-86-1"></span> $QQ$ 

[Diagramas de Bloques y Relaciones Causales](#page-83-0) [Procedimiento para obtener un DB desde una DAE](#page-86-0) [Diagramas de Bloques y Lazos Algebraicos](#page-93-0) [Diagramas de Bloques y Sistemas de](#page-95-0) Índice Alto

### De la DAE al DB - Ejemplo

Veremos entonces estos pasos sobre el modelo del circuito RLC serie de la Ec.[\(3.1\)](#page-4-0), simplificado tras eliminar las ecuaciones triviales:

- <span id="page-87-0"></span> $u_R(t) - R \dot{q}(t) = 0$  (3.24a)
- $q(t) C u_C(t) = 0$  (3.24b)
	- $\phi(t) L \dot{q}(t) = 0$  (3.24c)
		- $u_S(t) v(t) = 0$  (3.24d)

 $\mathcal{A} \oplus \mathcal{B}$  ,  $\mathcal{A} \oplus \mathcal{B}$  ,  $\mathcal{A} \oplus \mathcal{B}$ 

 $\Omega$ 

 $\phi(t) + u_R(t) + u_C(t) - u_S(t) = 0$  (3.24e)

[Diagramas de Bloques y Relaciones Causales](#page-83-0) [Procedimiento para obtener un DB desde una DAE](#page-86-0) [Diagramas de Bloques y Lazos Algebraicos](#page-93-0) [Diagramas de Bloques y Sistemas de](#page-95-0) Índice Alto

### De la DAE al DB - Ejemplo

$$
u_R(t) - R \dot{q}(t) = 0
$$
  
\n
$$
q(t) - C \dot{u}_C(t) = 0
$$
  
\n
$$
\phi(t) - L \dot{q}(t) = 0
$$
  
\n
$$
u_S(t) - v(t) = 0
$$
  
\n
$$
\dot{\phi}(t) + u_R(t) + u_C(t) - u_S(t) = 0
$$

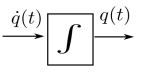

Figura 3.6: Construcción del DB a partir del sistema de DAEs de la Ec.[\(3.26\)](#page-87-0).

**K ロ ▶ K 伺 ▶ K ヨ ▶ K ヨ ▶** 

 $QQ$ 

э

[Diagramas de Bloques y Relaciones Causales](#page-83-0) [Procedimiento para obtener un DB desde una DAE](#page-86-0) [Diagramas de Bloques y Lazos Algebraicos](#page-93-0) [Diagramas de Bloques y Sistemas de](#page-95-0) Índice Alto

### De la DAE al DB - Ejemplo

$$
u_R(t) - R \dot{q}(t) = 0
$$
  
\n
$$
q(t) - C u_C(t) = 0
$$
  
\n
$$
\phi(t) - L \dot{q}(t) = 0
$$
  
\n
$$
u_S(t) - v(t) = 0
$$
  
\n
$$
\dot{\phi}(t) + u_R(t) + u_C(t) - u_S(t) = 0
$$

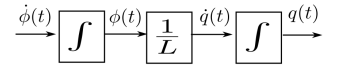

Figura 3.7: Construcción del DB a partir del sistema de DAEs de la Ec.[\(3.26\)](#page-87-0).

**K ロ ▶ K 伺 ▶ K ヨ ▶ K ヨ ▶** 

 $QQ$ 

э

[Diagramas de Bloques y Relaciones Causales](#page-83-0) [Procedimiento para obtener un DB desde una DAE](#page-86-0) [Diagramas de Bloques y Lazos Algebraicos](#page-93-0) [Diagramas de Bloques y Sistemas de](#page-95-0) Índice Alto

### De la DAE al DB - Ejemplo

$$
u_R(t) - R \dot{q}(t) = 0
$$
  
\n
$$
q(t) - C u_C(t) = 0
$$
  
\n
$$
\phi(t) - L \dot{q}(t) = 0
$$
  
\n
$$
u_S(t) - v(t) = 0
$$

 $\phi(t) + u_R(t) + u_C(t) - u_S(t) = 0$ 

 $\frac{1}{L}$  $\lfloor J \rfloor$  $\overline{u_C(t)}$ 

Figura 3.8: Construcción del DB a partir del sistema de DAEs de la Ec.[\(3.26\)](#page-87-0).

イロト イ押ト イヨト イヨト

舌

[Diagramas de Bloques y Relaciones Causales](#page-83-0) [Procedimiento para obtener un DB desde una DAE](#page-86-0) [Diagramas de Bloques y Lazos Algebraicos](#page-93-0) [Diagramas de Bloques y Sistemas de](#page-95-0) Índice Alto

## De la DAE al DB - Ejemplo

$$
u_R(t) - R \dot{q}(t) = 0
$$
  
\n
$$
q(t) - C u_C(t) = 0
$$
  
\n
$$
\phi(t) - L \dot{q}(t) = 0
$$
  
\n
$$
u_S(t) - v(t) = 0
$$
  
\n
$$
\dot{\phi}(t) + u_R(t) + u_C(t) - u_S(t) = 0
$$

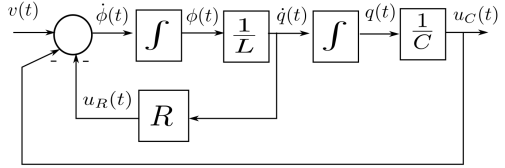

Figura 3.9: Construcción del DB a partir del sistema de DAEs de la Ec.[\(3.26\)](#page-87-0).

4 0 8

 $\sqrt{m}$  )  $\sqrt{m}$  )  $\sqrt{m}$  )

 $QQ$ 

[Diagramas de Bloques y Relaciones Causales](#page-83-0) [Procedimiento para obtener un DB desde una DAE](#page-86-0) [Diagramas de Bloques y Lazos Algebraicos](#page-93-0) [Diagramas de Bloques y Sistemas de](#page-95-0) Índice Alto

## Organización de la Presentación

- Ordenamiento y Causalización de Ecuaciones
	- Modelos Implícitos y Explícitos
	- [Algoritmo de Ordenamiento Horizontal y Vertical](#page-12-0)
	- **Eliminación de Ecuaciones Triviales**
	- O Obtención de las Ecuaciones de Estado

#### [Lazos Algebraicos](#page-30-0)

- **·** [Ejemplo Introductorio](#page-31-0)
- [Algoritmo de Rasgado](#page-40-0)
- O Obtención de las Ecuaciones de Estado

- **·** [Ejemplo Introductorio](#page-53-0)
- [Algoritmo de Pantelides](#page-58-0)
- **El índice de perturbación de una DAE**
- **O Elección de las Variables de Estado**

#### [DAEs y Diagramas de Bloques](#page-82-0)

- [Diagramas de Bloques y Relaciones Causales](#page-83-0)
- [Procedimiento para obtener un DB desde una DAE](#page-86-0)

#### [Diagramas de Bloques y Lazos Algebraicos](#page-93-0)

**O** [Diagramas de Bloques y Sistemas de](#page-95-0) Indice Alto

4個 ト 4回 ト 4回 ト

[Diagramas de Bloques y Relaciones Causales](#page-83-0) [Procedimiento para obtener un DB desde una DAE](#page-86-0) [Diagramas de Bloques y Lazos Algebraicos](#page-93-0) [Diagramas de Bloques y Sistemas de](#page-95-0) Índice Alto

## <span id="page-93-0"></span>Diagramas de Bloques y Lazos Algebraicos

Consideremos nuevamente el ejemplo del circuito RL que contenía un lazo algebraico, dado por la Ec.[\(3.8\)](#page-32-0). Eliminando las ecuaciones triviales y alias obtenemos

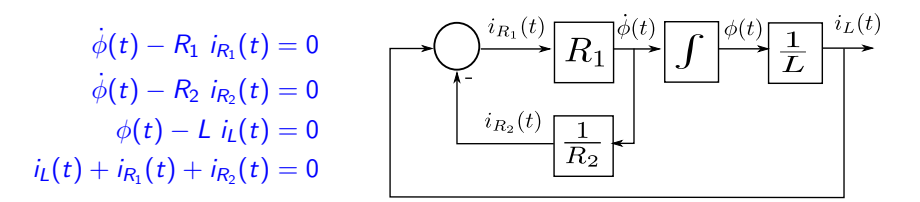

Figura 3.10: DB con lazo algebraico.

 $290$ 

El lazo algebraico se refleja en el DB en un camino cerrado a través de bloques estáticos.

[Diagramas de Bloques y Relaciones Causales](#page-83-0) [Procedimiento para obtener un DB desde una DAE](#page-86-0) [Diagramas de Bloques y Lazos Algebraicos](#page-93-0) [Diagramas de Bloques y Sistemas de](#page-95-0) Índice Alto

## Organización de la Presentación

- Ordenamiento y Causalización de Ecuaciones
	- Modelos Implícitos y Explícitos
	- [Algoritmo de Ordenamiento Horizontal y Vertical](#page-12-0)
	- **Eliminación de Ecuaciones Triviales**
	- O Obtención de las Ecuaciones de Estado

#### [Lazos Algebraicos](#page-30-0)

- [Ejemplo Introductorio](#page-31-0)
- [Algoritmo de Rasgado](#page-40-0)
- O Obtención de las Ecuaciones de Estado

- **·** [Ejemplo Introductorio](#page-53-0)
- [Algoritmo de Pantelides](#page-58-0)
- **El índice de perturbación de una DAE**
- **O Elección de las Variables de Estado**

#### [DAEs y Diagramas de Bloques](#page-82-0)

- [Diagramas de Bloques y Relaciones Causales](#page-83-0)
- [Procedimiento para obtener un DB desde una DAE](#page-86-0)
- [Diagramas de Bloques y Lazos Algebraicos](#page-93-0)
- **[Diagramas de Bloques y Sistemas de](#page-95-0) Índice Alto**

 $\langle \vert \oplus \vert \rangle$  and  $\langle \vert \oplus \vert \rangle$  and  $\langle \vert \oplus \vert \rangle$ 

[Diagramas de Bloques y Relaciones Causales](#page-83-0) [Procedimiento para obtener un DB desde una DAE](#page-86-0) [Diagramas de Bloques y Lazos Algebraicos](#page-93-0) [Diagramas de Bloques y Sistemas de](#page-95-0) Índice Alto

# <span id="page-95-0"></span>Diagramas de Bloques y Sistemas de Índice Alto

Si construimos ahora un Diagrama de Bloques para el modelo del péndulo obtenemos el que se muestra en la Figura [3.11.](#page-95-1)

$$
\dot{x}(t) - v_x(t) = 0
$$
\n
$$
\dot{y}(t) - v_y(t) = 0
$$
\n
$$
m \dot{v}_x(t) + \frac{x(t)}{L} F(t) = 0
$$
\n
$$
m \dot{v}_y(t) + \frac{y(t)}{L} F(t) - m g = 0
$$
\n
$$
x(t)^2 + y(t)^2 - L^2 = 0
$$
\nFigure 3.11: Diagrama de Bloques a partir de la

El problema de índice alto se refleja en la presencia de derivadores.

<span id="page-95-1"></span> $\mathcal{A}$  and  $\mathcal{A}$  in the  $\mathcal{A}$  in the  $\mathcal{A}$  in the  $\mathcal{A}$